NASA Technical Memorandum 87575

IN-61<br>DATE OVERRIDE  $97832$ 

 $\leq$  7 /

# **The SIFT Hardware/Software Systems** - **Volume II Software Listings**

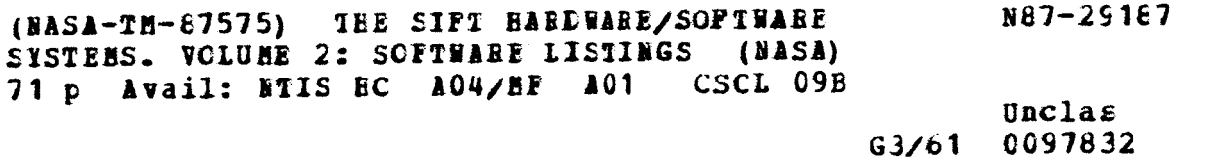

**Daniel L. Palumbo** 

**September 1985** .

I:

?

 $\lambda$ 

Date for general release **September 30, 1987** 

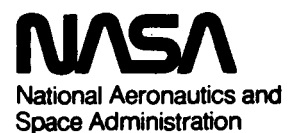

**Langley Research Center<br>Hampton, Virginia 23665** 

3. 一些精神性的

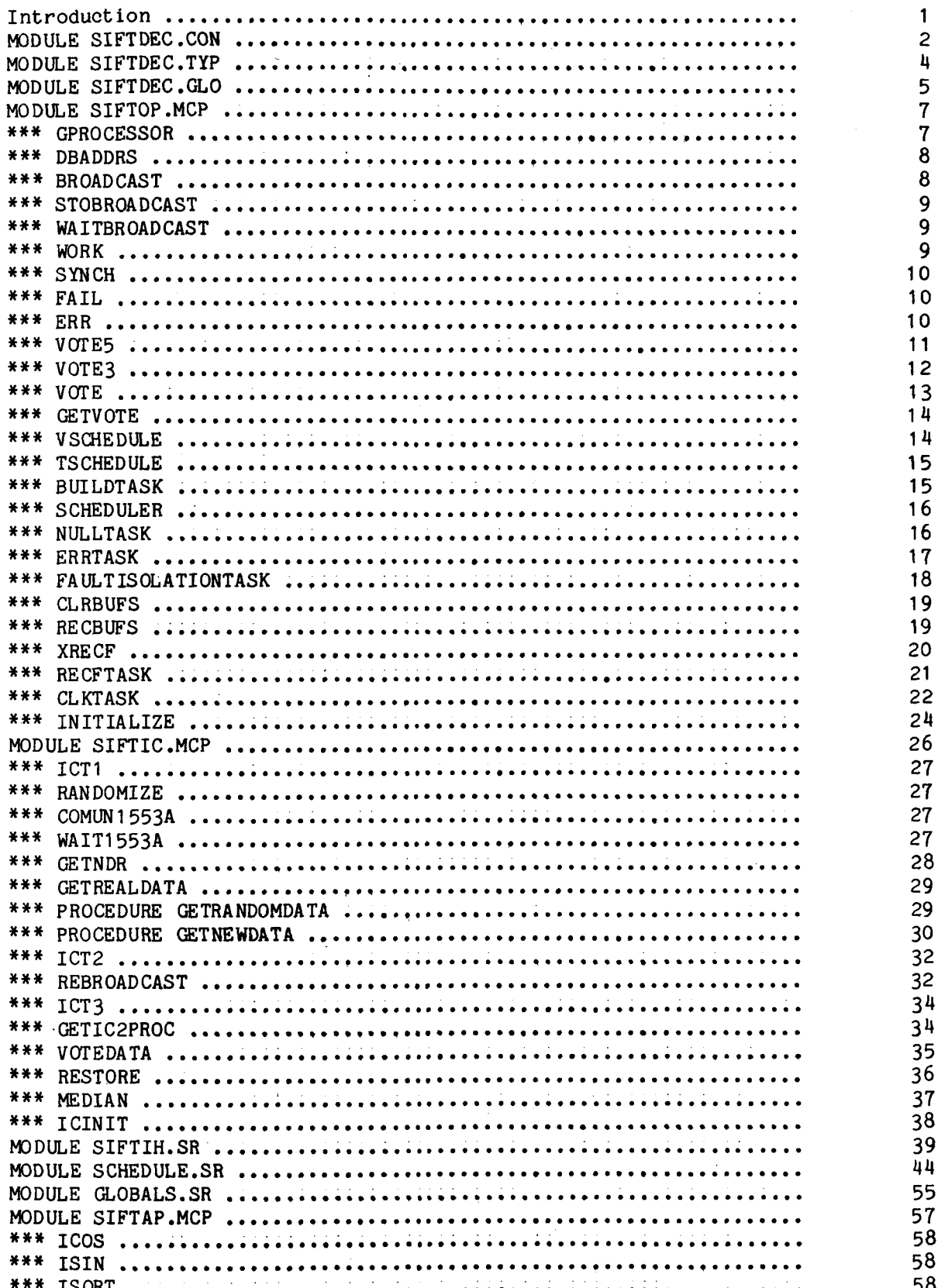

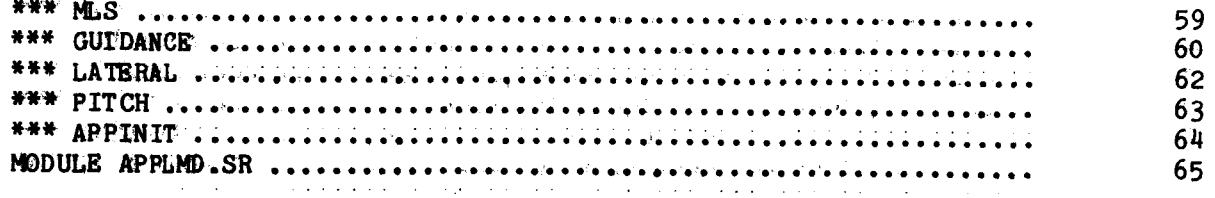

#### Introduction

This document contains software listings of the SIFT operating system and application software. The software **is** coded foe the most part in a variant of the Pascal language, Pascal\*. Pascal\* **is a** cross-compiler running on the VAX and Eclipse computers. The ouput of Pascal\* is BDX-390 assembler code. When necessary, modules were written directly in BDX-930 assembler code. The listings in this document supplement the description of the SIFT system found in Volume I of this report, "A Detailed Description".

MODULE SIFTDEC.CON

 $\overline{1}$ 

 $\mathbf{1}$ 

 $\frac{1}{4}$ 

const  $(*$  highest processor number  $*)$ maxprocessors =  $8:$  $(*$  number of tasks in the system \*)  $tasks = 12;$  $(*$  Maximum frames in a cycle. \*)  $maxframe = 7$ ;  $(*$  last subframe in a frame  $*)$  $maxsubframe = 26;$  $(*$  highest schedule configuration \*)  $maxsched = 6;$  $(*$  highest address in the datafile \*)  $maxdata = 1015;$  $(\star$  highest address in the trans. file  $\star$ )  $maxtrans = 1023$ :  $(*$  highest address in a databuffer \*)  $maxdb = 127;$  $(*$  size of a databuffer \*) dbsize =  $128$ ; maxbinf =  $200$ ; (\* maximum size of buffer information table \*)  $maxburs = 119;$  $(*$  maximum number of buffers. \*) (\* largest number of items in a statevector \*) maxstate =  $128$ ;  $tentrysize = 5+maxstate;$  $(*$  size of a task entry \*) ttsize=tentrysize\*(tasks+1); (\* size of the task table. \*) (\* maximum size of schedule table  $(17.91)$  \*)  $maxreconfig = 16#6FF;$ tpbase =  $896$ ; (\* minimum value of the transaction pointer \*) eofbit =  $16#8000;$ (\* end of file bit for transaction  $*)$  $(*$  length of window in clock task  $(250)*$  $max$  window = 160; (\* the following are constants to be used when refering to buffers. \*)  $(*$  reserved buffers  $*)$ r 0=0; r 1=1; r 2=2; r 3=3; r 4=4; r 5=5; r 6=6; r 7=7; r 8=8;  $r_{9}^{2}=9$ ;  $r_{10}^{2}=10$ ;  $r_{11}^{2}=11$ ;  $r_{12}^{2}=12$ ;  $r_{13}^{2}=13$ ;  $r_{14}=14$ ;  $r_{15}=15$ ;  $r_{16}=16$ ;  $(*$  unused buffers  $*)$ u 17=17; u 18=18; u 19=19; u 20=20; u 21=21; u 22=22; u 23=23; u 24=24; u 25=25; u 26=26; u 27=27; u 28=28; u 29=29; u 30=30; u 31=31;  $(*$  system buffers  $*)$  $error=33$ :  $g$ execreconf =  $34$ ; gexecmemory=35:  $expected=36$ :  $lock=37$ :  $ndr=38;$  $xreset=39;$ (\* redundant 1553a data is input into a,b or c buffers for  $p's 1,2$  and 3 respectively #) (\* must correspond to first of a series \*)  $astrt=40$ : aalpha=40; abeta=41; acmdalt=42; acmdhead=43; adistance=44; aglideslope=45; alocalizer=46; ap=47; aphi=48; aphitrn=49; apsi=50;  $aq=51$ ;  $ar=52$ ;  $aradius=53$ ;  $arturn=54$ ;  $atheba=55$ ; au=56;  $ax3=57$ ;  $axentr=58$ ;  $ay3=59$ ;  $ayentr=60$ ;

alast= $60$ ; (\* must correspond to last of a series \*)

```
balpha=61; bbeta=62; bcmdalt=63; bcmdhead=64; bdistance=65;
    bglideslope=66; blocalizer=67; bp=68; bphi=69; bphitrn=70;
    bpsi=71; bq=72; br=73; bradius=74; brturn=75; btheta=76;
    bu=77; bx3=78; bxcntr=79; by3=80; bycntr=81;
    calpha=82; cbeta=83; ccmdalt=84; ccmdhead=85; cdistance=86;
    cglideslope=87; clocalizer=88; cp=89; cphi=90; cphitrn=91;
    cpsi=92; cq=93; cr=94; cradius=95; crturn=96; ctheta=97;
    cu=98; cx3=99; cxcntr=100; cy3=101; cycntr=102;
(* The o series are the 1553a output values. *) 
                       (* must correspond to first of o series *) 
    ostart=lO3; 
    ocmdail=103; ocmdele=l04; ocmdrud=lO5; ocmdthr-106; 
    odely=107; odelz=108; opitmo=109; olatmo=110; oreconf=111;
                     (* must correspond to last of o series *) 
    olast=lll; 
    osynch=112;
(* Internal values. *) 
    phin=113; psin=114; rn=115;
    qx=116; qy=117; qz=118; timer=119;
(* end of buffer definitions *) 
(* 1553a constants *) 
    appnum = timer-ostart+l; 
(* number of 1553 broadcast buffers *) 
                                 (* beginning of saved region *) 
    onum = ostart:num1553a=alast-astart+1; (* number of items to read *)
    onuml553a=olast-ostart+l; 
(* number of items to write *) 
    bas1 553a=tpbase+astart; 
(* first input location *) 
                               (* status bits *)mas1 553a=16#00FF; 
    outl553a=olast-ostart+l; (* number of items to transmit *) 
    obas1553a=tpbase+ostart; (* first output location. *)<br>sa0=0: (* subaddress 0*)
    sa0=0;<br>
sa1=16#20;<br>
(* subaddress 1*)
                                (* subaddress 1*)<br>(* Receive *)
    rec1553a=16#400;tral553a=O; (* Transmit *) 
    rt1=16#800; (* remote terminal 1 *)<br>sbas1553a=tpbase+osynch; (* synch word. *)
    .sbasl553a=tpbase+osynch; (* synch word. *) 
(* the following constants are to be used when refering to task ids. *)
    zerot=O; 
                                 (* the zero task *) 
                                 (* the null task *) 
    nullt=1;(* the clock task *) 
    cl k t id=2 ; 
                                (* ic task 1 *) 
    ic1id=3;(* ic task 2 *) 
    ic2 id= 4 ; 
                                (* ic task 3 *)
    ic3id=5; 
                                (* the error task *) 
    errtid=6;(* the fault isolation task *) 
    fitid=7; 
                                (* the reconfiguration task *) 
    rcftid=8; ,
```
# **MODULE SIFTDEC.TYP**

type

```
df index=0..maxdata;
dftype=array[df index] of integer; 
tpindex*O. .maxtrans; 
tftype=array[ tpindex] of integer; 
processor=l . .maxprocessors; 
procint=arrayCprocessor] of integer; 
procbool=array[processor] of boolean;
buffer=0..maxbufs; (* one for each buffer. *)
buf int=array[buffer] of integer; 
bufrec=record
                                (* data file *) 
                                (* transaction file *)
                                (* processor *)dbx: integer; 
   ad: procint;
   end ; 
statevector=array[0. .maxstate] of integer;
sched call=(tasktermination,clockinterrupt,systemstartup);
taskentry=record
      status: sched call; (* cause of the last pause. *)
      bufs: integer; 
      errors: integer; (* Number of task overrun errors. *)stkptr:integer;<br>state:statevector;
                             (* ptr to list of bufs broadcasted. *) 
                            (* last stack pointer *)
                            (* stack for task *)
     end; 
task-0. .tasks; (* one for each task. *) 
dbindex-0. .maxdb; 
bitmap=0..255; (* vector of bits 0..7 <sup>*</sup>)<br>schindex=0..maxreconfig; (* schedule table index *
                               (* schedule table index *)
                                (* data buffer *)
```
## MODULE SIFTDEC.GLO

- $(*$  the following constants specify the absolute addresses of the fixed data structures. Some data structures are fixed due to hardware constraints. Others are global varibales, and fixing their address **is** the only way to reference them globally. \*)
- note siftdec.glo supplies the global symbols to Pascal modules. File globals.sr supplies the linker with symbol names for these locations. Both files should be maintained  $*)$

const

j.

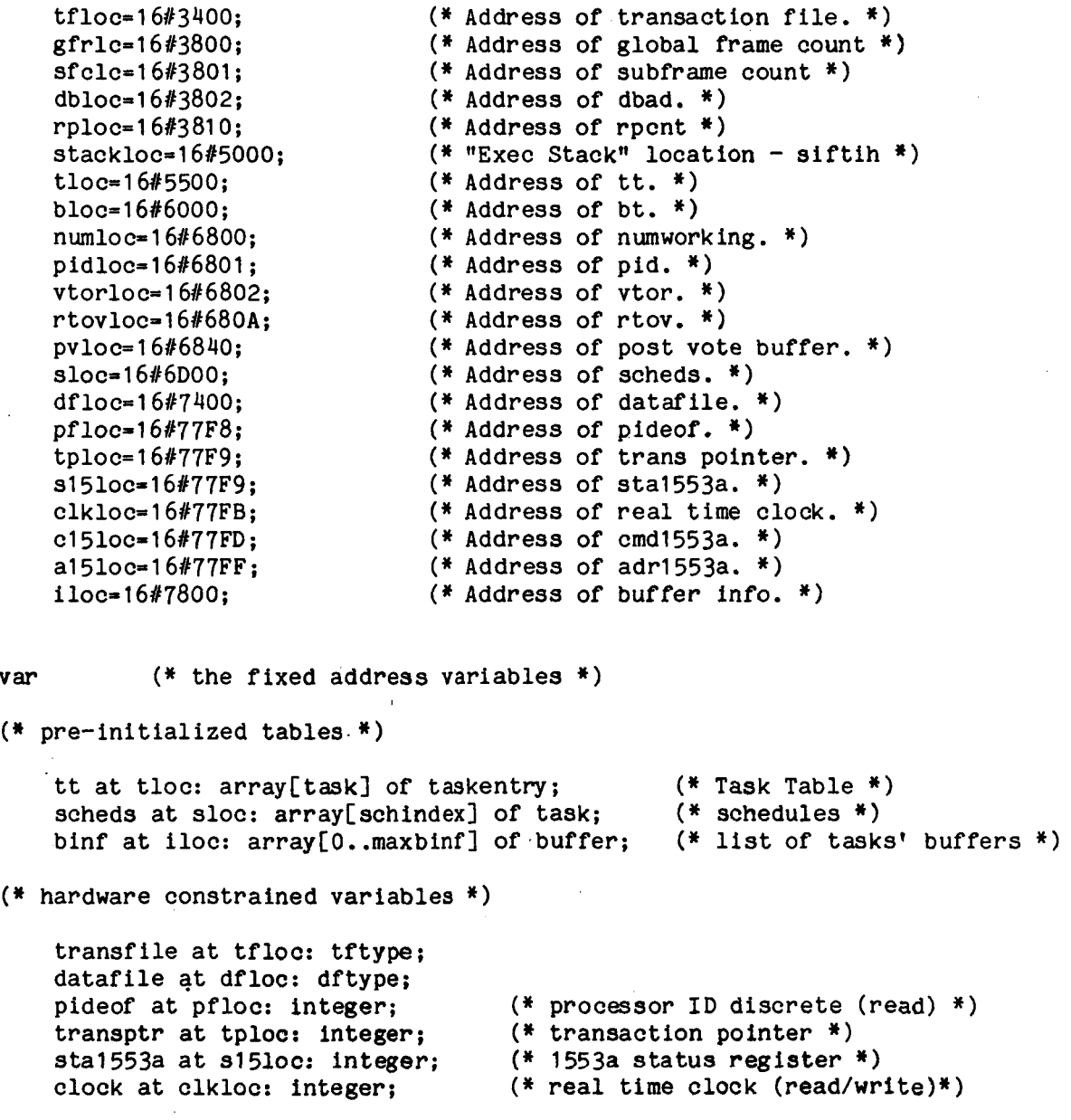

```
cmd1553a at c151oc: integer; (* 1553a command register *)<br>adr1553a at a151oc: integer; (* 1553a address register *)
                                               (* 1553a address register *)
(* global variables *) 
     gframe at gfrlc: integer; ( \ast global frame count \ast)<br>sfcount at sfclc: integer: ( \ast sub frame count \ast)
     sfcount at sfclc: integer;<br>rpcnt at rploc: integer;
                                               (* subframe repeat counter *)<br>(* post vote buffer *)
     postvote at pvloc: bufint;<br>dbad at dbloc: procint;
                                               (* index to start of data buffer *)
     bt at bloc: array[processor,task] of bitmap; (* task bit map *)
     pid at pidloc: processor; (* My processor number *) 
     numworking at numloc: processor; (* Number of working processors 1..8 *)vtor at vtorloc: array[processor] of processor;
                                               (* Virtual to real processor numbers *) 
     rtov at rtovloc: array[processor] of processor;
                                                (* Real to virtual processor numbers *)
```
MODULE SIFTOP .MCP

PROGRAM SIFTOPERATINGSYSTEM;

include 'siftdec.con'; include 'siftdec.typ'; include 'siftdec.glo';

var

```
working: procbool; ( ) (* Working processors *)<br>errors: procint; ( * voting *)
errors: procint; (*)<br>
v1, v2, v3, v4, v5: integer; (*)<br>
(* more voting *)
vl ,v2,v3,v4,v5: integer; (* more voting *) 
pl ,p2,p3,p4,p5: processor; (* still more voting *) 
taskid: task; ( * Number of currently running task *)<br>presentconfig: bitmap; ( * The present configuration *)
presentconfig: bitmap; (*) (* The present configuration *)<br>tp, vp, (*) schedule pointers(i.e. task.
tp, vp,<br>tpi, vpi: schindex;<br>tpi, vpi: schindex;<br>(*) attack of schedule pointers *)
                                           (* start of schedule pointers *)
framecount: integer;<br>pclock,cclock,aclock: integer;
pclock,cclock,aclock: integer; (* globals for clock synchronization *)<br>skew: procint; (* array for clock synchronization *)
skew: procint; (*) delta: integer; (*) (* array for clock synchronization *)
delta: integer; <br>window: integer; (* For timing the window in clktare (* 1999)<br>of the correction applied to clock the window in clktare (* 1999)
                                            (* For timing the window in clktask *)
power2: array[processor] of bitmap;
vtodf: arrayCprocessor] of df index; 
nu: processor; 
                                           (* The current frame count *) 
                                            (* \overline{power2[p]} := 2**p *)(* virtual processor to datafile address *) 
                                            (* number working processors 1. .8 *)
```
(\* procedure to initialize task statevector \*) PROCEDURE REINIT(VAR S:SCHINDEX; VAR V:STATEVECTOR); EXTERN; PROCEDURE ICINIT; EXTERN;  $($   $*)$  initialize interactive consistency tasks \*)<br>PROCEDURE APPINIT; EXTERN;  $($  \* initialize applications task \*)  $(*$  initialize applications task \*) PROCEDURE PAUSE(1:INTEGER); EXTERN; (\* halt **with** i in R1 \*) PROCEDURE WAIT(X:INTEGER); EXTERN; (\* wait x seconds \*)

#### $(*$ \*\*\*\*\*\*\*\*\*\* GPROCESSOR \*\*\*\*\*\*\*\*\*\*)

PROCEDURE GPROCESSOR;  $(*$  Set the processor pid as a number between 1 and maxprocessor.  $*)$ 

begin

end; (\* GPROCESSOR \*) n<br>pid := ((pideof div 4000B) band 16#0F);

#### $(*$ \*\*\*\*\*\*\*\*\*\* DBADDRS \*\*\*\*\*\*\*\*\*\*\*)

```
PROCEDURE DBADDRS:
(* calculate the index of the start of each of the databuffers. *)
var
    p: processor;
    ad: dfindex:
begin
    ad := 0:for p := 1 to pid-1 do
        begin
        dbad[p] := ad;ad := ad+dbsize; (* = 128 * )end:
    for p := pid+1 to maxprocessor do
        begin
        dbad[p] := ad;ad := ad+dbsize;end:
                        (* this processors output area *)
    dbad[pid] := ad;end; (* DBADDRS *)
                          (********** BROADCAST **********)
GLOBAL PROCEDURE BROADCAST (B: BUFFER);
(* Broadcast buffer b. This is provided for applications tasks, and
   those executive tasks that don't do it themselves. *)var
    dbx, tp: dfindex;
begin
    \mathrm{dbx} := \mathrm{b}; \mathrm{tp} := \mathrm{dbx+tpbase};while pide of \leq 0 do;
    transfile[2*tp-1023] := eofbit bor dbx*8;
                       (* initiate the broadcast. *)
    transptr := tp;
end; (* BROADCAST *)
```

```
(********** STOBROADCAST **********)
```

```
global procedure stobroadcast(b: buffer; v: integer); 
(* Store v in buffer b and broadcast it. *) 
var 
    dbx: buffer;
    tp: dfindex; 
begin 
    dbx := b; tp := dbx+tpbase; datafile[tp] := v;
    while pideof<0 do;
    transfile[2*tp-1023] := eofbit bor dbx*8;
    transptr := tp: (* initiate the broadcast. *)end: (* STOBROADCAST *)
                       (********** WAITBROADCAST ******#***) 
GLOBAL PROCEDURE WAITBROADCAST; 
(* Wait for a broadcast operation to complete. *) 
beg in 
end; (* WAITBROADCAST *) 
     while pideof<0 do;
                            (**Z***Z*f* WORK **********) 
PROCEDURE WORK; 
(* At startup, identify which processors are nominally working. *)
var 
    p: processor; 
begin 
    (* set buffer r 0 to -1 for all procs *)
    for p := maxprocessors downto 1 do datafile[dbad[p]] := -1;
    wait(1);(* send my pid *)(* sena my pia *)<br>stobroadcast(r_0,pid);<br>usit(1).
    wait(1);(* now see who's there *) 
    for p := maxprocessors downto 1 do 
        if datafile[dbad[p]] = p then
            working[p] := trueelse working[p] := false;
     working[pid] := true; (* I'm working * )end; (* WORK *)
```
#### (\*\*\*\*\*\*\*\*\*\* SYNCH \*\*\*\*\*\*\*\*\*\*)

GLOBAL PROCEDURE **SYNCH** ;

(\* At startup synchronize the processors. Highest number processor sends start signal \*)

cons t

 $value = 16#F000;$ 

#### var

p: processor; j: dfindex;

#### begin

```
p := maxprocessors; 
   while not working[p] do p := p-1;
    (* i points to the highest working processor. *)j := dbad[p];datafile[j] := 0;if p = pid then
        beg in 
        wait(1);
                                    (* wait a second *)stobroadcast(r_0, value);(* send signal *)(* wait for completion *) 
        wai tbroadcast:
        end 
    else while datafile[j]<\veevalue do; (* wait for signal *)
end; (* SYNCH *)(********** FAIL **********)
PROCEDURE FAIL; 
(* All returned values are wrong, so report all processors involved. 
  This could be coded inline, but it would take too much room. The 
  minor additional time that it takes to call the subroutine is 
  probably worthwhile. Especially since we'll probably never use it! \Psi)
begin 
   errors[p1] := errors[p1]+1;errors[p2] := errors[p2]+1;errors[p3] := errors[p3]+1;errors[p4] := errors[p4]+1;errors[p5] := errors[p5]+1;end; (* FAIL *)
                           (********** ERR **********)
PROCEDURE ERR(P: PROCESSOR);
```
(\* Record an error for processor p. \*)

```
begin 
end; (* ERR * )errors[p]:=errors[p]+1;
```
Page 10

(\*\*\*\*\*\*\*\*\*\* VOTE5 \*\*\*\*\*\*\*\*\*\*)

```
FUNCTION VOTE5 (DEFAULT: INTEGER): INTEGER;
(* This is the five way voter. Default is returned in the 
   case that there is no majority value. *) 
begin 
   if v1 - v2 then
        if v1 = v3 then
   else 
        if v2 = v4 then
   else 
        if v1 = v5 then
   else 
        if v3 = v4 then
           begin vote 5 : = v1;
           if v1 \leftrightarrow v4 then err(p4);
           if v1 \Leftrightarrow v5 then err(p5);
           end 
           begin vote5 := v1; err(p3);
           if v1 \leftrightarrow v5 then err(p5);
           end 
           begin vote5 := v1; err(p3); err(p4); end
           if v3 = v5 then
            else 
                begin vote5 := v3; err(p1); err(p2); end
                begin vote5 := default; fail; end 
       else 
            begin vote5 := default; fail; end 
   else 
       if v1 = v3 then
            if v1 = v4 then
                begin vote5 := v1; err(p2);if v1 \langle \rangle v5 then err(p5);
                end 
       else 
            if v1 = v5 then
            else 
            if v2 = v4 then
                begin vote5 := v1; err(p2); err(p4); end
                if v2 = v5 then
                else 
                    begin vote5 := v2; err(p1); err(p3); end
                    begin vote5 := default; fail; end
            else 
                begin vote5 := default; fail; end
```

```
else 
      if v4 = v5 then
           if v2 = v4 then
               begin vote5 := v2; err(p1);
               if v2 \leftrightarrow v3 then err(p3);
               end 
           else 
               if v1 = v5 then
                   begin vote5 := v1; err(p2); err(p3); end
               else 
                   if v3 = v5 then
                       begin vote5 := v3; err(p1); err(p2); end
                   else 
                       begin vote5 := default; fail; end 
      else 
           if v2 = v5 then
               if v2 = v3 then
                   begin vote5 := v2; err(p1); err(p4); end
               else 
                   begin vote5 := default; fail; end 
           else 
               if v2 = v3 then
                   if v2 = v4 then
                       begin vote5 := v2; err(p1); err(p5); end
                   else 
                       begin vote5 := default; fail; end 
               else 
                   begin vote5 := default; fail; end; 
 end; (* VOTE5 *)(**********V0TE3 ***********)
FUNCTION VOTE3(DEFAULT: INTEGER): INTEGER; 
(* This is the 3 way voter. It assumes that V1 .. V3 contains 
   the 3 values to be voted, and that P1 .. P3 contains the 
   processor numbers. *) 
begin 
    if v1 = v2 then
       begin vote3 := v1;if v1 \leftrightarrow v3 then err(p3);
       end 
    else 
       if v1 = v3 then
           begin vote3 := v1; err(p2); end
       else 
           if v2 = v3 then
               begin vote3 := v2; err(p1); end
           else 
               begin vote3 := default; err(p1); err(p2); err(p3); end;
end; (* VOTE3 *)
```
(\*\*\*\*\*\*\*\*\*\* VOTE \*\*\*\*\*\*\*\*\*\*)

```
PROCEDURE VOTE(TK: TASK; DEFAULT: INTEGER);
(* vote task tk. Get task processor bitmap (set P1. .P5). Then vote all 
   task's buffers. This involves either five way or three way voting. *)Var 
    i, j, preal: processor;
    k: bitmap; 
    b: buffer;
    dl ,d2,d3,d4,d5: dfindex; 
    lbufs: integer; 
begin 
    j := 0; i := 1;<br>k := bt[nw,tk];
                                (* k = processor bitmap of task tk *)repeat 
       if odd(k) then 
           begin 
           j := j+l; 
           pred := vtor[i];case j of 
                                (* then proc i produced task tk *) 
                                (* use real numbers for errors array access *) 
               1:begin Pl:=preal; Dl:=vtodf[iI; end; 
               2:begin P2:=pred; D2:=vtodf[i]; end;3: begin P3: =preal; D3: svtodf [ i 1; end; 
               4: begin P4:=preal; D4:=vtodf[i]; end;
               5: begin P5: = preal; D5: = vtodf[i]; end;
               end; (* case *)end; 
       k:- k div 2; 
       i := i+1;until i > maxprocessors;
    l \text{bufs} := \text{tt[tk].bufs};b := bin[1burg]; (* first buffer *)
                                    (* location task's buffer information *) 
    if j \leq 3 then (*) (* no vote *)
        while b>O do 
               begin 
               postvote[b] := datafile[D1 + b];datafile [tpbase + b]:= postvote[b];
               b: =binf [lbuf s] ; (* next buffer *) 
               end 
               beg in 
               postvote[b]: = default;datafile [tpbase + b]:= postvote[b];
               lbuf 3: =lbuf s+l ; 
               b: =binf [lbuf 91; 
               end; 
           if j>O then (* use Pl's value *) 
               lbuf 9: =lbuf s+l ; 
           else 
                                   (* next buffer *)
```

```
else 
        if j<5 then 
            while b>O do 
                begin 
                V1 :=datafileCDl+bl; 
                VZ:=dataf ileCD2+bl; 
                V3: =datafile[D3+bl; 
                postvoteCbl:=vote3(default); 
                datafile[tpbase+b]: -pOstvote[b]; 
                1bufs:=1bufs+1;
                                   (* next buffer *) 
                b: =binf [lbuf SI ; 
                end 
        else 
            while b>O do 
                begin 
                V1 :=datafile[Dl+b]; 
                V2: =dataf ile[D2+b] ; 
                V3: =datafile[D3+b] ; 
                V4: =dataf ileCD4+bl; 
                VS:=datafile[DS+bJ; 
                postvote[b]:=vote5(default); 
                datafile[tphase+b]: = postvote[b];lbuf 3: =lbuf s+l ; 
                                     (* next buffer 
                b: =binf [lbufs] ; 
                end; 
 end; (* VOTE *) 
                            (********** GETVOTE **********)
GLOBAL FUNCTION GETVOTE (B: BUFFER ) : INTEGER ; 
(* the getvote function is how application task access the postvote 
   array. this way they arent mapped to the postvote area. *) 
begin: 
    getvote : = postvote[b] ; 
end; (* CETVOTE *) 
                           (********** VSCHEDULE **********)
PROCEDURE VSCHEDULE; 
(* Vote those items scheduled for this subframe. *I 
var 
   tk: task; 
begin<br>tk := scheds[vp];
                                  (* get taskid to vote *)
    mile tk>O do 
         begin 
         vote(tk,-1); (* default - -1 *)<br>vp := vp+1;
         vote(tk,-1);
         tk := \text{scheds}[\text{vp}](* get next taskid *) 
         end; (* while *)
```

```
if tk >= 0 then vp := vp+1; (* tk=-1 is end of schedule *)
end; (* VSCHEDULE *)
                         (********** TSCHEDULE **********) 
PROCEDURE TSCHEDULE; 
(* Find the next task to schedule. *)
var 
    tk: task; 
begin 
    tk := \text{scheds[tp]};if tk = -1 then 
                               (* end of schedule *) 
       begin 
       taskid := null;
                               (* default to null task *) 
       rpcnt := -2; 
                               (* 2 ticks 3.2ms *) 
       end 
    else 
       begin 
       taskid := tk;(* set up taskid *) 
       tp :- tp + 1; 
       rpcnt := -scheds[tp]; (* load interrupt repeat counter *)
       tp := tp + 1;end; 
end; (* TSCHEDULE *) 
                         (********** BUILDTASK **********)
PROCEDURE BUILDTASK(TASKNAME: TASK); 
(* Initialize a task table entry *) 
begin 
    reini t(ttCtaskname1 .stkptr,tt[tasknamel.state); 
    tt[taskname].status := tasktermination;
end; (* buildtask *)
```
27-JUN-85 The SIFT Hardware/Software Systems - Volume II ORIGINAL PAGE IS Software Listings OF POOR QUALITY

### (\*\*\*\*\*\*\*\*\*\* SCHEDULER \*\*\*\*\*\*\*\*\*\*)

GLOBAL FUNCTION SCHEDULER (CAUSE: SCHED CALL; STATE: INTEGER): INTEGER: (\* save task stack pointer, if clock interrupt and not nullt task) and not zero task (system startup) and not suspendable then rebuild task. then get new subframe, next task, do vote. if task termination select nullt task, return new task stack pointer. \*) begin  $tt[taskid].stkptr := state;$ if cause  $\lambda$ tasktermination then (\* --- clock interrupt --- \*) begin if (taskid<>nullt) then  $(*$  nullt can be interrupted \*) if taskid<>0 then  $(*$  zero task is at system startup \*)  $(*$  task overran, keep error count  $*)$ begin tt[taskid].errors := tt[taskid].errors+1: pause(16#BAD0 bor taskid); buildtask(taskid); end else tt[taskid].status := clockinterrupt; if sfcount  $>=$  maxsubframe then  $(*$  new frame \*) begin if framecount  $>=$  maxframe then framecount  $:= 0$ else framecount := framecount+1;  $gframe := gframe+1;$ sfcount := 0;  $vp := vpi$ ; tp := tpi; end else sfcount :=  $s$ fcount+1; tschedule: (\* changes taskid and rpcnt \*)  $(* the vote *)$ vschedule; end else  $(*$  task termination start null task \*)  $taskid := null$ : scheduler := tt[taskid].stkptr; end:  $(*$  SCHEDULER \*) (\*\*\*\*\*\*\*\*\*\* NULLTASK \*\*\*\*\*\*\*\*\*\*) GLOBAL FUNCTION NULLTASK: INTEGER: (\* This is the task that wastes time. It never terminates. In the final system the nulltask will be the diagnostic task.  $*)$ begin while true do  $(*$  loop forever  $*)$ end;  $(*$  NULLTASK \*)

# $(*$ \*\*\*\*\*\*\*\*\*\* ERRTASK \*\*\*\*\*\*\*\*\*\*)

```
GLOBAL FUNCTION ERRTASK: INTEGER; 
(* Compute and broadcast a word with bits 7 through 0 
   indicating whether processors 8 through 1 have 
   failed (1) or are ok (0). *) 
const
    threshold = 3;
var 
    err: bi tmap ; 
    i: processor;
begin 
    err := 0; i := maxprocessors;repeat 
        err := err*2;if (not working[i]) or (errors[i]>threshold) then err := err+1;
        errors[i] := 0; (* \text{ clear error count every frame } *)i := i-1until i < 1;
    stobroadcast(errerr ,err); 
    errtask := 0;end; (* ERRTASK *)
```
**I** 

#### (\*\*\*\*\*\*\*\*\*\* FAULTISOLATIONTASK \*\*\*\*\*\*\*\*\*\*\*)

```
GLOBAL FUNCTION FAULTISOLATIONTASK: INTEGER:
(* Compare values from the errtasks. Processors that are reported
   by two or more processors (other than itself) for more than
   one frame, are considered bad. The rest are considered good.
   The report consists of a word, bits 7 through 0 of which
   represent processors 8 through 1. (1 failed, 0 working.) *)
var
    errpt: array[processor] of bitmap;
    bitest.reconf: bitmap:
    pi, pj: processor;
    count: integer;
begin
   (* load all error reports from the datafile *)
   for pi := 1 to maxprocessor do errpt[pi] := datafile[dbad[pi] + errerr];
                                   (* start with everyone working *)
   reconf := 0:
   bitest := 1:(* processor 1 = bit 0, ..., *)for pi := 1 to maxprocessor do (* is pi faulty ? *)
       begin
                                        (* to count # of pi's accusers *)
       count: = 0:for pj := 1 to maxprocessor do (* ask pj if pi faulty *)
           if working[pj] then (* only if pj working, and *)<br>if pj \langle \rangle pi then (* pj isn't pi ! *)
                   if (errpt[pj] band bitest) > 0 then (* test *)
                                                 (* \text{ countem } *)count := count + 1;
       if count > 1 then reconf := reconf + bitest;
                                                        (* if > 1 markem bad (*)bitest := bitest*2;
                                   (* look at next pi *)
   end:
   (* remove processor if faulty for two consecutive frames *)
   (* send resultant configuration word *)
   stobroadcast(gexecreconf, reconf band postvote[gexecmemory]);
   waitbroadcast;
   stobroadcast(gexecmemory.reconf): (* remember this frame's result *)
   faultisolationtask := 0end; (* FAULTISOLATIONTASK *)
```
Page 18

 $\overline{a}$ 

# $(*********$  CLRBUFS \*\*\*\*\*\*\*\*\*\*\*\*\*

PROCEDURE CLRBUFS; (\* Set the buffer table so that **no** assumptions are made about **what**  processor is computing the task.  $*)$ var p: processor; tk: task; begin for p := **1** to maxprocessors **do**  for tk:= 0 to tasks do  $bt[p,tk] := 0;$ end; (\* clrbufs \*) **(\*\*\*\*\*\*\*t\*Y** RECBUFS \*\*\*\*\*\*\*\*\*\*) procedure recbufs(nwk ,p: processor; **s:** schindex); (\* **s** points to the task schedule corresponding to virtual processor **p.**  Figure out which buffers the processor will compute and mark its **bit In**  the bt array. the voter will use the resulting bit map to figure where in the datafile to find good data to vote \*) var t: **task;**  begin **s** := **s+3;**  while scheds[s] $\left\langle \right\rangle$ -1 do **9** := **s+2**  begin  $t := \text{scheds}[s];$  $bt[nwk,t] := bt[nwk,t]$  bor power2[p]; **s** := **s** + 2; (\* next task, skip repeat count \*) end; if scheds[s] = nullt then  $(*$  repeat count would follow \*) else end; (\* recbufs \*)

#### (\*\*\*\*\*\*\*\*\*\* XRECF \*\*\*\*\*\*\*\*\*\*)

```
FUNCTION XRECF(REC0NF: BITMAP) : INTEGER; 
(* from reconf compute working and real to virtual map (rtov) virtual 
   to real map (vtor) , virtual to datafile offset and number working (nw). 
   get schedule pointers according to nw. 
This is done even if 
   configuration hasn't changed to insure validity of the local variables \ast)
var
    p: processor; 
    s: schindex; 
    r: bi tmap; 
begin 
    nw := 0; p := 1; r := reconf;
    repeat ( * rebuild local configuration dependent data *)<br>if odd(r) then ( * not working *)
                               (* not working *)begin 
           working[p] := false;rtov[p] := maxprocessors;end 
           begin 
           working[p] := true;nw := nw+1:
           vtor[nw] := p;rtov[p] := nw;vtodf[nw] := dbad[p];
           end; 
       r := r div 2:
       p := p+1;
        else (* working *) 
    until p > maxprocessors;
    presentconfig := reconf; (* configuration might not have changed *)datafile[tpbase+oreconfl := reconf; 
    s := 0; (* find schedule for.. *) 
    while scheds[s]\langle \ranglenw do s := s+scheds[s+2]; (* current number working *)
    tpi:=0; p := 1;repeat 
        if vtor[p] = pid then tpi := s+3; (* and in particular, me! *)s := s+scheds[s+2];p := p + 1until p > nw;
    if tpi=O then pause(16#FOOB); (* i've been 
reconfigured out, oh we11 e) 
    s := s+3; vpi := 9; 
    numworking := nw;xrecf := 0:
end; (* XRECF *) 
                                     (* establish vote schedule pointer *) 
                                    (* some procedures use numworking *)
```
# $(***********$  RECFTASK \*\*\*\*\*\*\*\*\*\*)

GLOBAL FUNCTION RECFTASK: INTEGER;

(\* The reconfiguration task Call3 xrecf' to **do** the real work. Initialization procedure calls xrecf also \*)

begin

 $\mathbb{I}$ 

end; (\* RECFTASK \*)  $recttask := xrecf(postvote[gexecreconf])$ 

#### (\*\*\*\*\*\*\*\*\*\* CLKTASK \*\*\*\*\*\*\*\*\*\*)

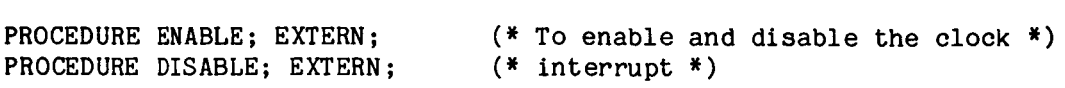

#### GLOBAL FUNCTION CLKTASK: INTEGER;

(\* each working processor has a window within which he's expected to broadcast his clock. everyone else **is** waiting for him. when 'seen' they compute the skew. if they time out he's unseen. the clock **is then**  updated according to the mean skew. P.s., you have to use global variables when playing with the clock or the compiler might optomize your algorithm away \*)

```
cons t
```
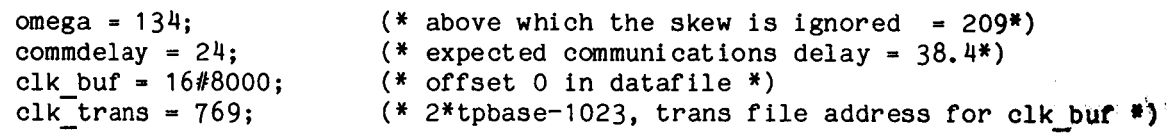

#### var

```
p: processor; 
num,sum, term: integer; 
x: df index; 
epsilon: integer;
```
#### begin

```
disable; (* dont get interrupted during transfer *)
for p := maxprocessors downto 1 do datafile[dbad[p]] := 0;
transfile[clk trans] := clk but;(* or clock correction *) 
                                                 (* set transaction file *)
for p := maxprocessors downto 1 do (*) every p has a window in *)<br>begin (*) begin to broadcast his cloc
                                                 begin (* which to broadcast his clock *')' 
   skew[p] := 0;
   window: =clock; 
   if p = pid then ( *) ( *) ( *) ( *) ( *) ( *) ( *) ( *) ( *) ( *) ( *) ( *) ( *) ( *) ( *) ( *) ( *) ( *) ( *) ( *) ( *) ( *) ( *) ( *) ( *) ( *)(* wait for completion *) 
                 datafile[tpbase]:=clock; (* read clock *)
                                                 (* its that simple *) 
                                                 (* the Broadcast *)if pideof>O then 
                 begin 
                 transptr: = tpbase;
                 end; 
        until clock=window > max_window
```

```
else (* look for other p *)
                                                         (* p's clock buffer *)<br>(* current value *)
             begin 
             x: = dbad[p];pclock := datafile[x];<br>repeat
                   repeat<br>
repeat (* wait until it changes *)<br>
cclock := datafile[x];<br>
(* new value arrived?? *)
                   cclock := datafile[x]; ( \ast new value arrived?? \ast)<br>aclock:=clock; ( \ast my clock \ast)
                   aclock:=clock; (* my clock *)<br>if cclock <> pclock then (* cclock is n
                        iclock \langle \rangle pclock then \langle \rangle cclock is new value *)<br>begin \langle \rangle calculate skew... *)
                                                         (* calculate skew.. *)skew[p]: = colock + commdelay - aclock;<br>repeat (*) wait till
                                                         (* wait till next window *)
                        repeat (* walt<br>until clock - window > max_window;<br>end:
                        end; 
             until clock-window > max window;
             end; 
         end; 
     (* Calculate the clock correction. *) 
     sua := 0; nun :- 0; 
     for p := 1 to maxprocessors do 
         begin 
         if working[p] then
             begin 
             term := skew[p];if term > omega then term := 0; (* too high *)sum :- sum+term; 
             num := num+1;end 
             if term \langle -omega then term := 0; (* too low *)
         end; 
     delta := (sum div num);
    cclock := delta+clock; 
    clock := clock;(* the correction is simple average *) 
                                            (* Adjust the clock value. *) 
    enable; (* \tok now * )clktask := 0;end; (* CLKTASK *)
```
# **(\*I\*\*\*\*\*\*\*\*** INITIALIZE \*\*\*\*\*\*\*\*\*\*)

```
GLOBAL PROCEDURE INITIALIZE; 
(* initialize system state variables *)
```
**var** 

```
p, nwk: processor;
s: schindex; 
r ,reconf: bi tmap; 
b: buffer; 
tk: task; 
i: integer;
```
#### begin

```
(* who am i, where are the datafile buffers, whose workim
gprocessor; dbaddrs; work; synch; 
clrbufs; (* \text{ clear the } b \text{ t array } *)(* create power of 2 array *) 
r := 1;for p := 1 to maxprocessor do (* build power of 2 array *)
   begin 
   power2[p] := r;r := r*2;end; 
(* compute bt array for every configuration *) 
s := 0; 
for nwk := 1 to maxsched do 
   begin 
   while scheds[s] \Diamond nwk do s := s + scheds[s+2];
   for p := 1 to nwk do 
       begin 
       recbuf s(nwk, p , s ) ; 
       s := s + \text{scheds}[s+2];end; 
    (* s := \text{schedule for } n \le k)(* fill bt *) 
   end; 
synch; (* that took a long time lets resynch *)
(* set some variables *) 
presentconfig := 0; reconf := 0;
gframe := 0; framecount := 0; sfcount := maxsubframe;
rpcnt := -2; taskid := zerot; (* zero task gets clock interrupt *)
clock := 0;
```
# **27-JUN-85** The SIFT Hardware/Software Systems - Volume I1 Software Listings (\* clear postvote buffer \*) for  $b := 0$  to maxbufs do postvote[b]  $:= 0$ ; (\* build task state vectors \*) for  $tk := 0$  to tasks do begin buildtask(tk);  $tt[tk]$ .errors := 0 end; (\* etablish initial configuration \*) for p := maxprocessors downto 1 do begin  $error[p] := 0;$ reconf  $:=$  reconf\*2; if not working[p] then reconf := reconf+1 end; postvote[gexecmemory] := reconf; (\* set the transient filter \*)  $i := xrecf(reconf);$  (\* reconfigure \*) appini t; icinit; (\* do application initialization \*) (\* and interactive consistency \*)

```
end. (* INITIALIZE, SIFTOPERATINGSYSTEM *)
```
#### MODULE SIFTIC .MCP

#### PROGRAM IC;

(\* This module performs the Interactive Consistency algorithm. Ictl obtains new data from the 1553a bus and broadcasts the data. Ict2 rebroadcasts the data. Ict3 votes the replicates and places the results in the POSTVOTE array. Some complications are included due to the realities of this implementation. The 1553a data (aircraft sensor data) is computed by a simulation running on the Eclipse 250. The Eclipse doesn't always respond in time. To keep the SIFT **in** action (i.e. to avoid a waitfor loop), we save the current iteration's POSTVOTE data, "lock" the outputs and use random data until the "new data" is available fran the Eclipse. When we have new data the POSTVOTE area **is**  restored and the output function **is** unlocked \*)

```
include 'siftdec.con';
include 'siftdec.typ';
include 'siftdec.glo';
```
#### cons t

reset =  $-1$ :

#### type

replicate = **1** . **.3;** 

#### var

```
expndr, ready, oldexpected: integer; (* globals for ict1 *)
index: dfindex:
base: buffer;
seed ,bclock: integer;
```

```
tempvote:array[0..appnum] of integer; (* ict3: temporary storage *)
vp:array[replicatel of processor: (* ict3: vitual processor array *)
```

```
PROCEDURE BROADCAST( B:BUFFER); EXTERN; 
PROCEDURE STOBROADCAST(B:BUFFER; V:INTEGER); EXTERN; 
PROCEDURE WAITBROADCAST; EXTERN ; 
PROCEDURE PAUSE(I: INTEGER); EXTERN;
FUNCTION GETVOTE (Q: BUFFER ) : INTEGER ; EXTERN ;
```
#### (\*\*\*\*\*\*\*\*\*\* TCT1 \*\*\*\*\*\*\*\*\*\*)

GLOBAL FUNCTION ICT1:INTEGER;

```
(* When output is available (unlocked), the data is sent to aircraft. 
   all processors participating in iclt will test for arrival of new 
   data. If data ready, receive it. if not use randomized data and 
   lock output.*)
    (********** RANDOMIZE **********)
   FUNCTION RANDOMIZE (SEED: INTEGER) : INTEGER; 
    begin 
      randomize := (25173*seed+13849) mod 65536;
    end; (* RANDOMIZE *) 
    (********** COMUN1553A **********)
    PROCEDURE COMUNl553A(ADR,N,SA,MODE,RT: INTEGER); 
    (* N words, starting at ADR, are received from/transmitted to sub-address
       SA, remote-terminal RT, occording to MODE *)
    const errrnask=16#003F; (* bits 0-5 *) 
    var i, cmd: integer;
       (********** WAIT1553A **********)
      PROCEDURE WAIT1553A;
       begin 
           while (sta1553a band mas1553a)=O do 
       end; (* WAIT1553A *) 
    begin (* COMUN1553A*)
      cmd: =n+sa+ mode+rt; 
      adrl553a: =adr; 
      cmd1553a: = cmd; (* doit *)
      wait1553;
       if errmask band sta1553a <> 0 then 
           begin 
(* try again if needed *) 
           adr 1553a: =adr; 
           cmd1553a:=cmd; (* requires 45 + n*20 us *)
           waitl 553a; 
           end 
      else 
           begin (* allow time for retransmit *) 
           bclock: =clock; 
           i:= 28 + n*(12); (* clock tick = 1.6 us *)
           while clock-bclock < i do; 
           end 
      end; (* COMUN1553A *)
```
#### (\*\*\*\*\*\*\*\*\*\* GETNDR \*\*\*\*\*\*\*\*\*\*)

```
PROCEDURE CETNDR ;
```
(\* read new data flag. if ndr then broadcast 1 else broadcast 0. wait for other processors. while waiting **we** choose **buffers** for the data. \*)

var i: dbindex; Val: integer; p: processor;

#### **begin**

```
(* set buffer area to negative indicatlon *) 
for i:=1 to maxprocessors do datafile[dbad[i]]:=0;
```
(\* receive new data ready fram Ealipse \*) comun1553a(sbas1553a, 1, sa1, rec1553a, rt1);

 $val: =datafile[sbas1553a];$   $(* val = new data ready flag *)$ 

(\* **if** ndr set posative indication for me \*) if (val=expndr) or (val=reset) then datafile[tpbase]:=1;

waitbroadcast;<br>broadcast( $r$  0);  $(*$  let others know \*)

 $(* \text{ begin wait } *)$ belock:=clock;

(\* select buffer area for data \*)

```
(* get my virtual processor # *)
p := rtov[pid];if p > 3 then pause(16WOOCl); 
(* should only be three *) 
case p of (* 1,2,3 = a,b,c*)1: base := aalpha; 
   2: base := balpha; 
   3: base := calpha;end; 
index: =base+ tpbase;
```
while clock-bclock  $\leq$  Max window do  $(*$  wait max skew \*);

end; (\* CETNDR \*)

```
(********** GETREALDATA **********)
PROCEDURE GETREALDATA;
(* lets all read the new data flag and then read air data *) 
begin
  comun1553a(sbas1553a,1,sa1,rec1553a,rt1); (* get ndr flag *)
   if datafile[sbasl553a]-reset then (* reset mode if necessary *) 
       begin 
       stobroadcas t (xres et, 1) ; 
       expndr:=reset;
       end 
   else stobroadcast(xreset ,O); 
   comun1553a(index, num1553a, sa0, rec1553a, rt1); (* get air data *)
   stobroadcast(ndr, 1); (* unlock outputs *)
end; (* GETREALDATA *) 
( * *** * ***** PROCEDURE GETRANDOMDATA * ** *******) 
PROCEDURE GETRANDOMDATA; 
(* there was no new data ready, so, lets substitute randan data and fly *) 
var i: dfindex; 
begin 
   stobroadcas t (xres et ,O) ; 
                                    (* set to previous iteration *) 
   expand: = oldexpected;seed: =gframe*maxsubframe+sfcount;
   for i:= 0 to (num1553a-1) do (* subsititute random data *) 
       begin 
       seed := randomize(seed);datafile[i+index] := seed;end; 
   stobroadcast(ndr,0); (* lock the outputs *)
end; (* GETRANDOMDATA *)
```

```
(********** PROCEDURE GETNEWDATA ***********)
PROCEDURE GETNEWDATA; 
(* if at least two processors have received the new data flag 
   use real data, else use random data *) 
var p: processor; 
begin 
                               (* get lrdr flag fran Eclipse *) 
  getndr ; 
  ready:=0;
  for p := 1 to numworking do (* is anybody ready?? *)
   if datafile[dbad[vtor[p]]]=l then ready :- ready +l; 
   if (ready>=2) or ((numworking<2) and (datafile[tpbase]=1))
   then getrealdata 
   else getrandomdata;
end; (* GETNEWDATA *) 
PROCEDURE DISTRIBUTE; 
(* send data, real or random, to other processors *)const 
    tfbase = 2*tpbase-1023;
var 
    b: buffer; tp: dfindex; bend: integer; 
begin 
   bend := base + num1553a -1;
   for b := b ase to bend do
       transfile[2*b+tfbasel:=b*8; (* set transaction file *) 
  waitbroadcast:
   (* last buffer gets eof *) 
   transfile[2*(bend) + tfbase]:=eofbit bor (bend*8); 
   pideof: =O; (* this enables multiple broadcasts *) 
   transptr:= base + tpbase; (* this does it *)
   wai tbroadcas t; 
end; (* DISTRIBUTE *)
```

```
begin (* ICT1 *)
    expndr:=getvote(expected);
                                 (* get this iterations ndr flag *)
    if getvote(lock)=0 then (* send output and ndr-first time trash *)
       begin
       comun1553a (obas1553a, onum1553a, sa0, tra1553a, rt1);
       datafile[sbas1553a]:=expndr;
       comun1553a(sbas1553a, 1, sa1, tra1553a, rt1);
       end;
    oldexpected: = expndr;
                           (* save in case not ready for next iteration *)
    if expndr \leq 0 then expndr := 1 (* compute next ndr flag *)
    else if expndr = 32767 then expndr:=1
    else expndr: = expndr+1;
    getnewdata;
                           (* if ndr get real data else random data *)
                           (* broadcast to other computers *)
    distribute:
    stobroadcast(expected, expndr); (* save for next time *)
    ict1:-0;end; (* ICT1 *)
```
#### (\*\*\*\*\*\*\*\*\*\* ICT2 \*\*\*\*\*\*\*\*\*)

#### GLOBAL **FUNCTION** ICT2: INTEGER;

```
(* four processors run ict2. They take the input values 
   from ictl and rebroadcast them *) 
var more: boolean; 
    iclv: bitmap;
    vpx, p, i c1p: processor;(********I* REBROADCAST l*****,***) 
    PROCEDURE REBROADCAST( VPX, P: PROCESSOR);
    (* vpx = 0,1,2 corresponds to 1553 buffers a,b,c. p identifies the
       processor and therefore which mailbox *) 
    var 
       b,bend: buffer; 
       tp , k: df index; 
    begin (* broadcast what was received from others *)
       k:=dbad[p];<br>b:=aalpha+(num1553a*vpx); (* offset within mailbox *)
                                     (* offset within mailbox *)
       bend: =b+num1553a-1; (* end of area a,b, or c *)
       while b<=bend do 
           begin 
           tp: -b+tpbase; 
            tp:=b+tpbase;      (* datafile offset of my<br>datafile[tp]:=datafile[k+b];   (* move data *)
           transfile[2*tp-1023]:=b*8;end; 
                                     (* datafile offset of my output area *) 
                                             (* set transaction file *) 
           b: = b+1waitbroadcast; 
       transfileC2*tp-l0231:=eofbit bor (bend*8); (* last buffer gets eof *) 
       pideof:=0; (* this enables multiple broadcasts *)transptr:= tp-num1553a+1; (* this does it *)
       end; (* REBROADCAST *)
```

```
begin (*ICT2 *)(* we need to establish which processors ran ict1 *)
    (* vpx keeps track of which 1553 buffers we're dealing with: a, b, or c *)
    vpx:=0:
    (* iclv is the virtual processor vector for ictl *) 
    iclv := bt[numworking,iclid]; 
    (* iclp is the virtual processor nunber *) 
    ic1p := 1;repeat<br>if odd(ic1v) then
            odd(ictiv) then (* then vproc iclp produced TASK ictl *)<br>if vpx < 3 then (* we always have at least 3 ictl tasks *
                 p:=vtor[iclp]; (* p now physical proc *)
                 (* dont broadcast my ictl data *) 
if' p <> pid 
                                 (* we always have at least 3 ict1 tasks *)
                 begin 
                 vpx := vpx + 1;end; (* if odd *);<br>ic1p := ic1p + 1; (*then rebroadcast(vpx,p); 
                                 (* query next virtual processor *)
        iclv :- iclv div 2; 
    until (iclp > numworking);ict2 : 10;
```
end; (\* ICT2 \*)

#### (\*\*\*\*\*\*\*\*\*\* ICT3 \*\*\*\*\*\*\*\*\*)

**GLOBAL** FUNCTION ICT3:INTEGER; (\* get values replicated by ict2 and vote them \*) var db: integer;  $(* \text{ db=0,1,2 corresponds to 1553 buffers a,b,c *})$ iclv: bitmap;  $(*$  bitmap of processors producing ictl \*) iclp: processor; (\* virtual prooessor number \*) rep: replicate; ( \*\*\*\*\*\*\*\*\*\* GETIC2PROC \*\*\*\*\*\*\*\*\*\*) PROCEDURE GETIC2PROC(IC1P: PROCESSOR); (\* get set of processors that rebroadcast iclp's data. set **is** returned in global array  $vp *$ ) var (\* will get at most 3 replicates \*) rep: rep1 icate; (\* bitmap of processors that produced ict2 \*) ic2v: bitmap;<br>ic2p: processor;  $(*$  virtual processor number \*) begin rep:  $= 1$ ; (\* begin with first replicate \*)<br>ic2p:  $= 1$ ; (\* assume it was produced by virt  $(*$  assume it was produced by virtual processor 1 \*) ic2v := bt[numworking,ic2id]; (\* get bitmap \*) while rep $\leq$  3 do (\* look for at most 3 replicates \*) begin while not odd(ic2v) do (\* **if** odd ic2p produced ict2 \*) begin (\* **if** not odd get next \*)  $ic2v := ic2v$  div 2; ic2p := ic2p + <sup>1</sup>; end; (\* ic2p would not rebroadcast data it produced with ictl . if nmworking <sup>=</sup>3 **use** the data originally produced by ic2p with ictl, it will be in correct area. If numworking < 3 will use first processor's data \*) if (ic2p <> iclp) or (numworking-3) then begin  $vp[rep] := ic2p;$  $(*$  save processor number  $*)$ rep:=rep+1  $(*$  look for next replicate  $*)$ end;  $(*$  if ic2p  $*)$  $ic2p := ic2p + 1;$  $ic2v := ic2v$  div 2; end; (\* while rep \*) end; (\* GETIC2PROC \*)

(\*\*\*\*\*\*\*\*\*\* VOTEDATA \*\*\*\*\*\*\*\*\*\*)

PROCEDURE VOTEDATA(DB: INTEGER);

(\* vote the data replicates for processors specified by array vp and variable db. db =  $0,1,2$  corresspends to 1553 buffers a,b,c \*)

var

b ,base ,nb: buffer ; vl ,v2,v3: integer;

begin

(\*

base: = aalpha+ (num1553a\*db); (\* begining of buffer area \*) for **b:=O** to (num1553a-1) do  $(*$  vote each data and put in posvote array \*)

nb: =base+b; (\* nb buffer number \*)

(\* this next statement retrieves the replicate data fran the data file. **the**  statement was originally broken down into a series of statments. **this**  required two more local variables. the compiler couldn't handle this. using a function worked, but took too long.  $*)$ 

 $v1 := \text{datafile}$   $\text{dbad}$   $\text{vtor}$   $\text{[vp[1]]} + \text{nb}$  ];

the first replicate  $\begin{bmatrix} 1 & 1 & 1 \\ 1 & 1 & 1 \\ 1 & 1 & 1 \end{bmatrix}$ 

the virtual number of the processor that produced it

 $\left| \begin{array}{ccc} & \end{array} \right|$ now a physical processor number  $\frac{1}{2}$  1 start of the processor's mailbox area the total datafile index

the data value  $*$ )

 $v2 := \text{datafile}$  dbad[  $v\text{tor}$ [ $vp[2]$ ]] + nb ]; (\* second rep. \*)  $v3 := \text{datafile}$  dbad[ vtor[vp[3]]] + nb ]; (\* third rep. \*)

ORIGINAL PACE IS ORIGINAL QUALITY

```
if v1=v2 then postvote[nb]:=v1
                                                      (* the vote *)else
              if v1 = v3 then postvote[nb]:=v1
              else
                  if w2=w3 then postvote[nb]:=v2
                  else
                       pause(16#00C3); (* what we have here is a **)
                                        ( failure to communicate *)
          end; (* for b *)
   end: (* VOTEDATA *)(法条法条法条关关系 RESTORE 将关件关关关税条件
   PROCEDURE RESTORE:
   (* if ndr and locked then restore temporary storage and unlock. else lock
      outputs *)var 5: integer-; 
   begin
      if getvote(ndr) > 0 then
                                       (* if new data is available, and *)(* or else 1 *)begin
           if getvote(lock) > 0 then (* we have been locked, then *)begin
               stobroadcast(lock,0);
                                      (*) unlock, and *)for i:= 0 to (appnum-1) do (* restore temporary *)
                   postvote[onum+1]:=tempvote[i];
               end
           end
       else
                                       (* if data not available, and *)(* we are unlocked, then *)
           if getvote(lock) = 0 then
               begin
               stobroadcast(lock,1); (* lock outputs, and *)
               for i:= 0 to (appnum-1) do (* save data *)
                   tempvote[i] := postvote[onum+i];end:
   end: (* RESTORE *)begtn (* ICT3 *) 
   iclv := bt[numworking,iclid];<br>iclp := 1;
                                        (* get tak vector for ictl *) 
                                        iclp :- 1; (* virtual processor 1 *) 
    for db:-O to 2 do 
                                        (* for 1553 buf'fers do b, 
       bgin 
       if numworking >= 3 then (* get set of processors which *)
           begin 
                                        (* produced replicates of area db *) 
           while not odd(ic1v) do 
                                        (* this corresponds to the processors *)
               begin 
                                        (* which rebroadcast 4ctl'S data *) 
               iclv := iclv div 2; 
               iclp := iclp + 1;
               end; 
           getic2proc(ic1p);(* processor aet returned in array vp *) 
           end
```

```
(* else use processor 1 *)
       else
           for rep:=1 to 3 do vp[rep]:=1;(* vote the replicates, putting results
       votedata(db);
                                           in postvote array *)ic1p := ic1p + 1;(* get next ict1 task *)ic1v := ic1v div 2:
       end; (* for db *)
                                (* if we have new data, restore temporary
   restore:
                                   data storage *)ict3:-0;end; (* ICT3 *)(********** MEDIAN **********)
GLOBAL FUNCTION MEDIAN (Q: BUFFER): INTEGER:
(* Find the median of the a, b, and c values and set postvote
   buffer q and return the value. *)var
    res, t, v1, v2, v3: integer;begin
    v1 := postvote[q];if numworking<3 then res: -v1 (* default case. *)
    else
       begin
       v2:=\text{postvote}[q+num1553a];(* in this game a pair wins *)
       if v1=v2 then res:=v1else
                                     (* no pair, then put them in order *)
           begin
           v3: = postvote[q+2*num1553a];if v1>v2 then
                                    (* \text{ make } v1 \leq v2*)begin t:=v1; v1: = v2; v2: = t end;
                                    (* and v1 < v3 *)
           if v1>v3 then
               begin t := v1; v1 := v3; v3 := t end;
           if v2>v3 then
                                    (* and v2 < v3 *)begin t:=v^2; v^2:=v^3; v^3:=t end;
           res:=v2end
       end:
    datafile[tpbase+q]:=res; postvote[q]:=res; median:=res
end; (* MEDIAN *)
```
# $($ \*\*\*\*\*\*\*\*\*\*\* ICINIT \*\*\*\*\*\*\*\*\*\*)

**global procedure icinit;** 

**var i: integer;** 

**begin** 

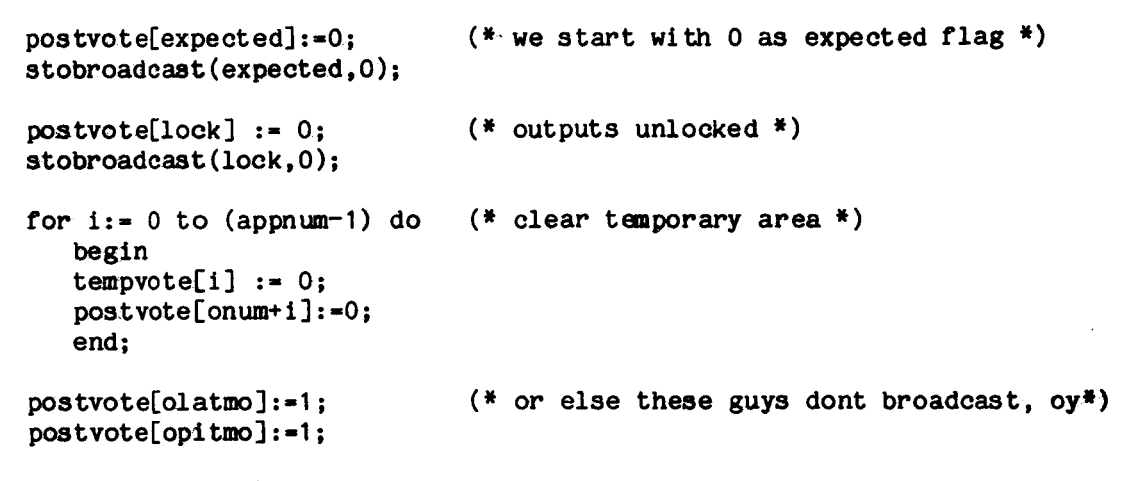

**end;** (\* **ICINIT,IC** \*) .

#### MODULE SIFTIH.SR

NAME ASSEM \* TITLE SIFT: Interrupt handler \* \* \* \* \* \* \* \* \* \* \* \* \* \* \* \* \* \* \* \* \* \* \* \*  $\mathbf{z}$ The Interrupt handler for the SIFT operating system handles clock  $\boldsymbol{\mu}$ interrupts, task termination, and system startup.  $\ast$ There are also routines to initialize and reinitialize state vectors. These routines save the state of the currently running task, and then  $\mathbf{z}$ transfer control to the (pascal) scheduler who will start up  $\ast$ a new task after restoring its state.  $\boldsymbol{\ast}$ Saving the state: The following **is** saved **in** order:  $\star$ 1. RO ₩ 2. Flags  $\ddot{\bullet}$ 3. Rl-Rl3  $\bullet$ 4. PC R14 should not be saved as it is the heap pointer. NEW should  $\star$  $\star$ be noninterruptible for this reason, but since SIFT doesn't use  $\ast$ NEW it isn't a problem. At this point we change over to the  $\bullet$ "exec" stack which will be initialized with the function code **(termination,clocktick,startup)** and the top of the task stack ₩ ¥ which needs to be saved in the task table for the currently  $\bullet$ running process. The index of the currently running process  $\frac{M}{M}$  . **is** in the global variable TSKID.  $\star$  $\star$ ABS ORG 100H Starting location CONT ER,1S Disable interrupts for initialization  $JU^*$  ASIFT Go execute. Go execute. **ASIFT** LINK SIFT ORG 400H Address of real time clock interrupt<br>HALT Halt on powerfail Halt on powerfail \* JMAO\* ACINT Go to the realtime routine. \*. \* \* \* \* ACINT **is** location 40H and set up by a DEFPZ instruction to point to label CINT. The DEFPZ **is** invoked after CINT to avoid an error. RET 0 INTERRUPT 2<br>RET 0 INTERRUPT 3 0 INTERRUPT 3 RET 0 ONTERRUPT 4

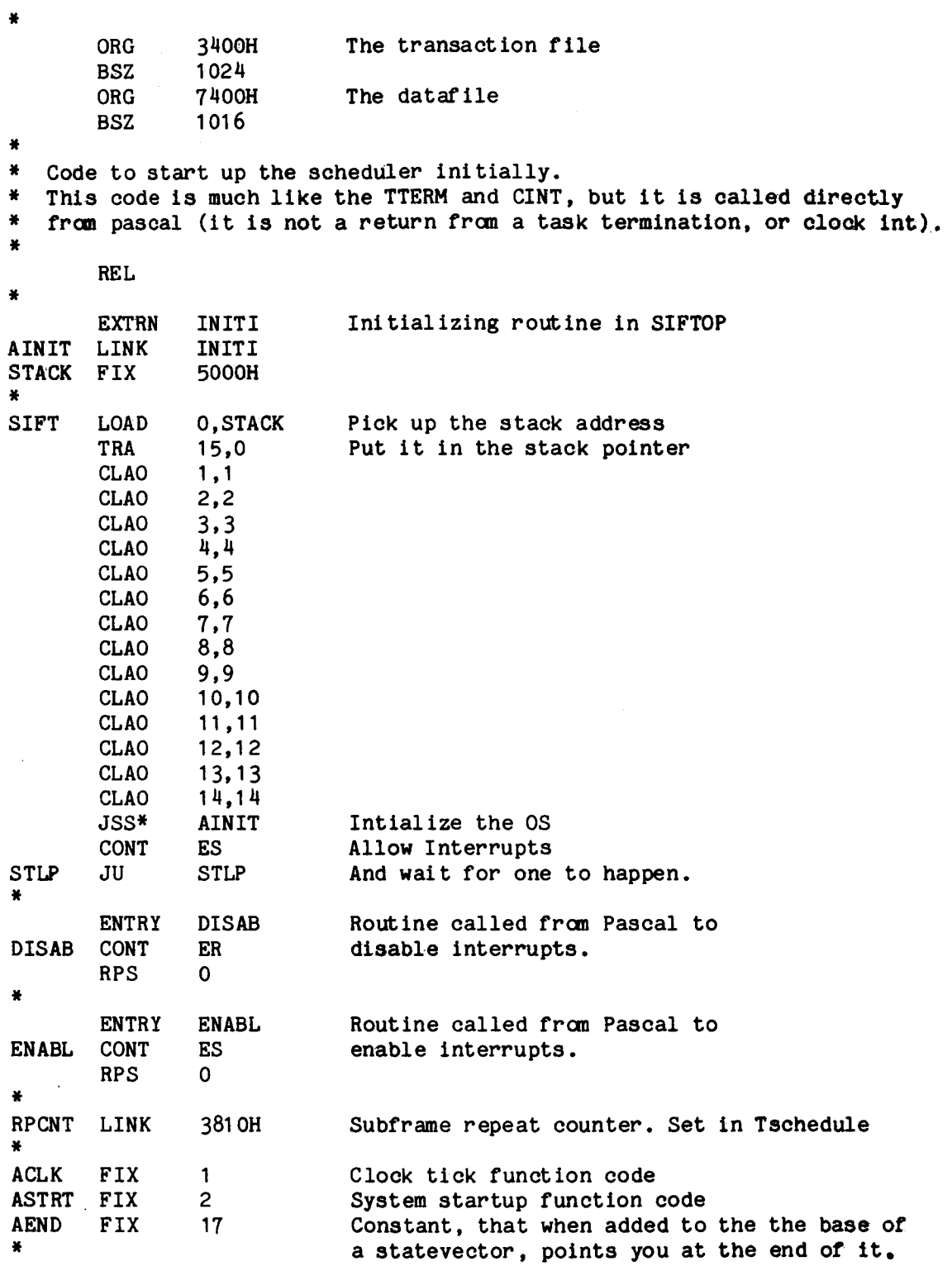

Ļ

Ť

Ť.

**3l**  \* Code to handle task termination. This basically means setting<br>\* things up for next time and then calling the scheduler to<br>\* process took termination. This should mun displad process task termination. This should run disabled things up for next time and then calling the scheduler to \* ENTRY TTERM<br>LINK TTERM ATERM LINK TTERM CONT ER disallow interrupts<br>LOAD 0.ATERM on task termination \*  $0,$ ATERM on task termination return here  $0.0$ PUSHM **0,O**  PUSHM 0,0 dummy r0 save<br>TRA 0,15 point at top TRA 0,15 point at top of stack<br>LOAD 0,-2,0 get start PC in 0 LOAD **0,-2,0** get start PC in 0 PUSHF 15 save flags<br>PUSHM 1.13 save regis PUSHM **1,13** save registers PUSHM **0,O** save resume PC (which is the start) CLAO **0,O** indicate a task termination JU SCHG to the scheduler \* \* Here is the main clock interrupt handler. By the time it \* gets called, RO has been saved **on** the stack and now contains \* the resume address. Increment repeat counter and goto \* scheduler if necessary (i.e. = 0). \* ASCHE LINK CINT  $\dddot{*}$ \* **NOINT** \* **DOINT** SCHG \* \* EXTRN PUSHF **PUSHM** LOAD\* IAR SKNE JU STO\* POPM POPF CONT RET PUSHM PUSHM LOAD T RA LDM **PUSHM JSS\***  TRA POPM POPM POPF CONT RET DE FP Z SCHED SCHED link to scheduler 15 **Save the flags**<br>**1,1 Save a work re 1,1** Save a work register<br>**1,RPCNT** Get repeat counter Get repeat counter 1,1 inc the counter<br>1,NOINT if <> 0 restore 1, NOINT if <> 0 restore<br>DOINT else call sched else call scheduler **<sup>1</sup>**,RPCNT save for next time **1,1** Restore the register 15 and the flags ES Allow interrupts 0 And return 2,13 Save registers (14 is heap no need to save) 0,0 and the resume address 0, ACLK indicate clock interrupt **1,15** save the current stack pointer **15,15,STACK** point at the executive stack 0,1 **set function code and resume stack** ASCHE call the scheduler which is a pascal function **15,12** this puts it in its place 0,0 restore the resume PC to RO 1,13 restore sane registers. **15** and the flags ES allow interrupts 0 and go resume this routine which returns the new task's stack pointer 4OH,CINT,ACINT Map ACINT to CINT thru location **40H**  Page 41

\* \* Code to reinitialize a state vector \* The initial stack should look like: \* 1. Starting address of the routine (preset in task schedule) \* **2.** Address of TTERM \* **3.** 15 words of nothing (rO,flags,rl-r13) \* 4. Starting address of the routine \* REINI is a procedure called as: \* \* procedure reinit(var stack: integer; var state: Statevector); \* \* Upon exit it should set stack to point at the 4th item above. \* ENTRY REINI REINI PUSHM 0,2 TRA 0.15 LOAD  $1, -4, 0$ LOAD 2,0,1<br>STO 2,17,1 STO 2,17,1<br>LOAD 2.ATERN 2,ATERM  $STO$  2, 1, 1 ADD 1 ,AEND  $ST0*$  1,-5,0 POPM 0,2<br>RPS 0 RPS 0<br>\* \*<br>\* \* PAGE TITLE SIFT: Halt (debugging) routine \* procedure pause(errcode: integer); ENTRY PAUSE TRA 0,15<br>CONT ER ER disable interrupts  $LOAD$  1, -3, 0 HALT CONT ES enable interrupts POPM 0,1<br>RPS 0 RPS PAUSE PUSHM 0,1 \* \* starting address of statevector get starting address of routine set up vector start of tterm save it away point at end of statevector return the top of stack address restore registers return

l.

 $\ddot{\phantom{0}}$ 

 $\ddot{\phantom{a}}$ 

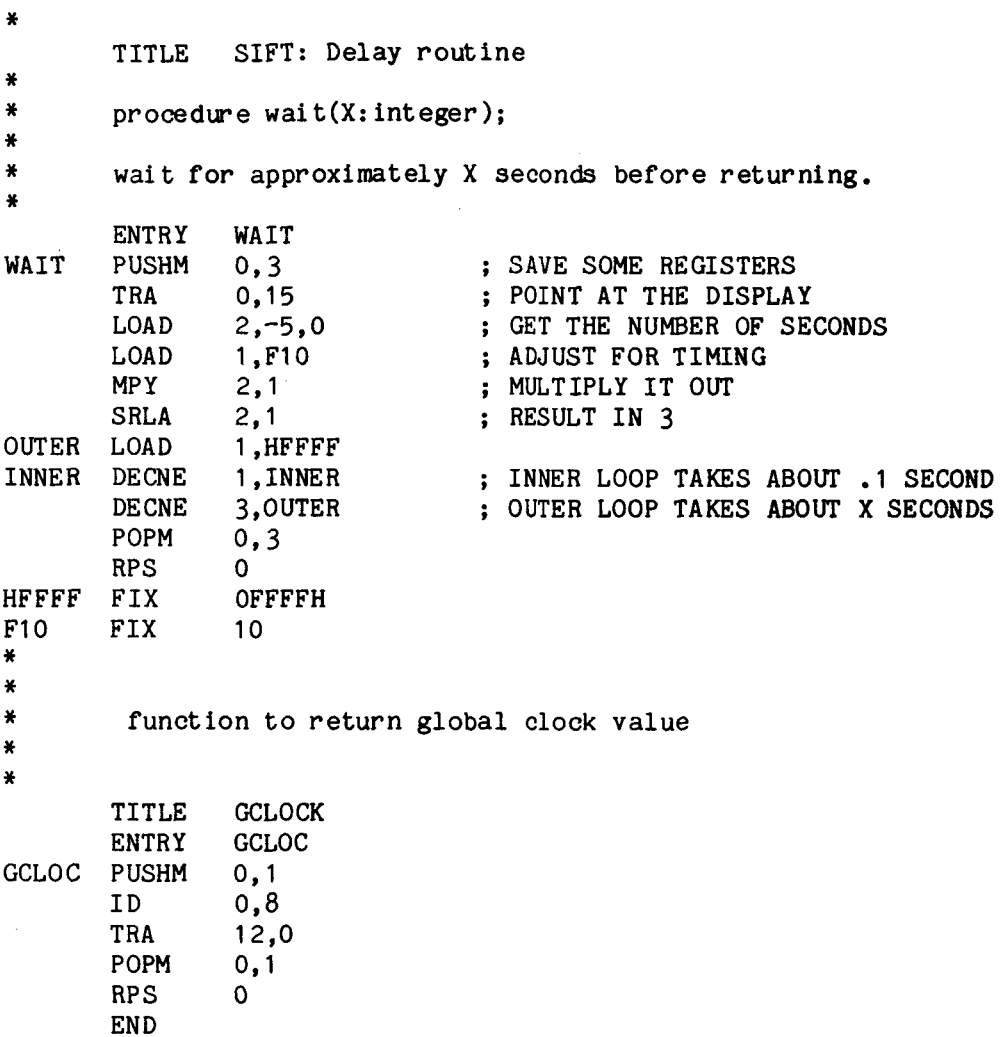

 $\bar{z}$ 

 $\sim$ 

#### MODULE SCHEDULE.SR

NAME TASKT<br>TITLE SIFT: SIFT: Equates DATE<br>ABS \* ABS<br>\* \*<br>\* \* with new improved schedule counters \* \* SLOC EQU 6D00H<br>TLOC EQU 5500H TLOC EQU 5500H<br>ILOC EQU 7800H 7800H \* Buffer names \* \* CMDAI EQU CMDEL EQU CMDRN EQU CMDTH EQU ERRER EQU EXPEX EQU GEMEM EQU GEREC EQU<br>LOCK EQU LOCK NDR EQU<br>PHIN EQU PHIN EQU<br>PSIN EQU PSIN QDELY EQU<br>QDELZ EQU QDELZ QLATM EQU QPITM EQU QX EQU<br>QY EQU QY EQU<br>QZ EQU QZ EQU<br>RN EQU **EQU** TIMER EQU XRESE EQU 103 104 105 106 **33 36**  35 34 37 38 113 114 107 108 110 109 116 117 118 115 119 39

 $\ddot{\phantom{a}}$ 

 $- - -$ 

 $\overline{\phantom{a}}$ 

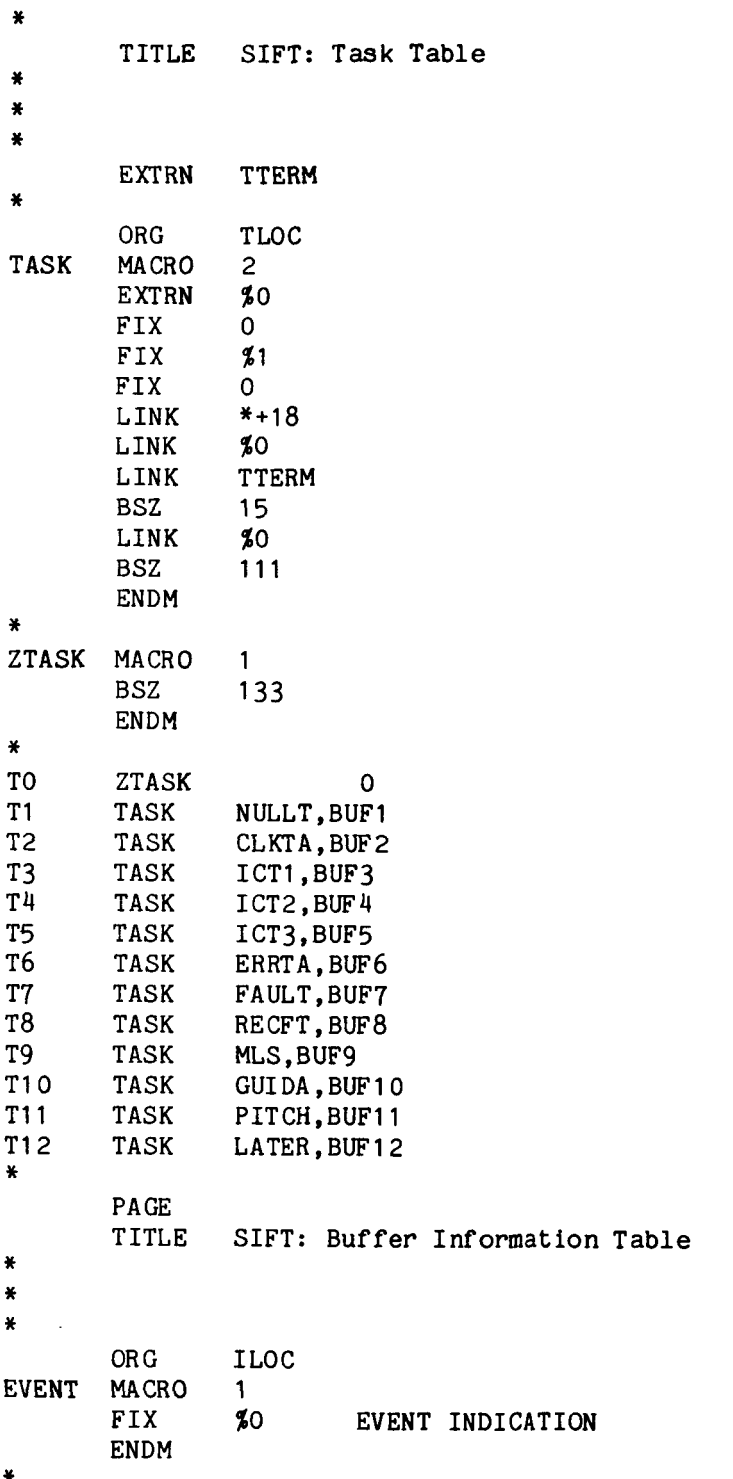

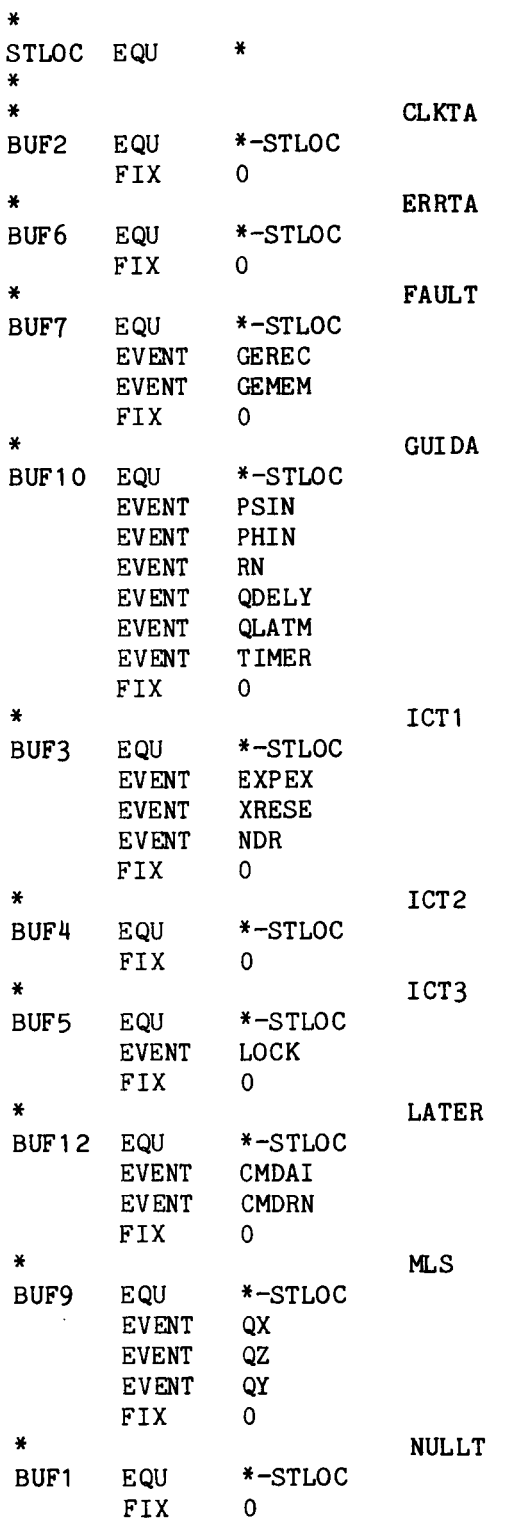

 $\ddot{\phantom{0}}$ 

 $\overline{a}$ 

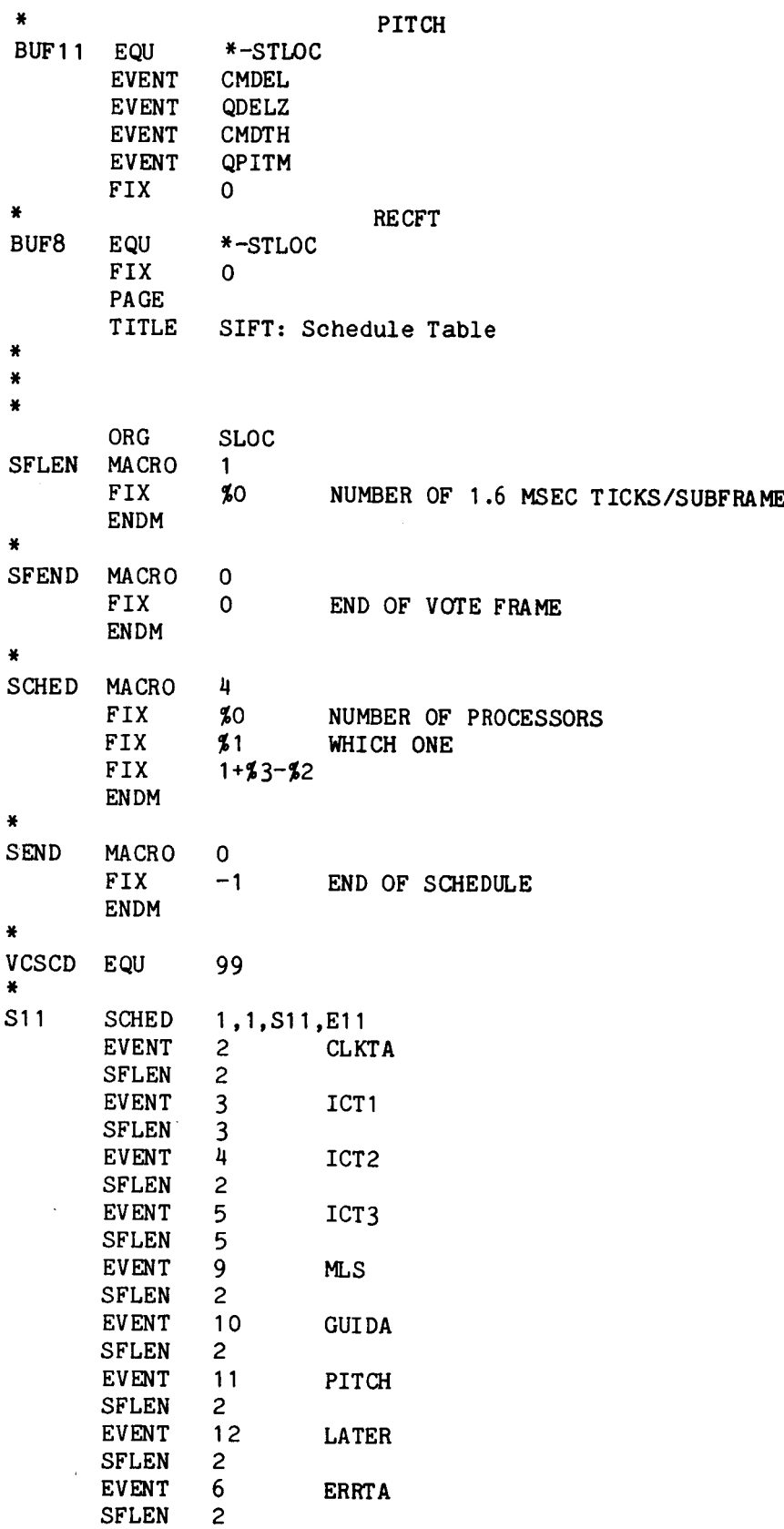

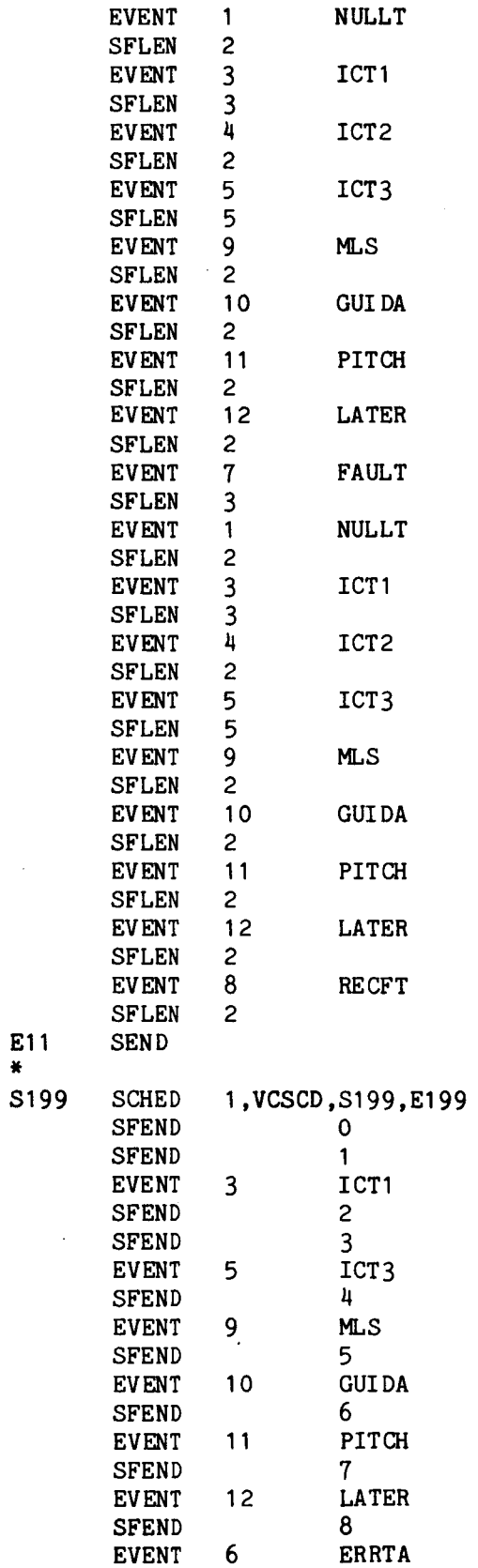

\*

Page 48

 $\sim$ 

 $\mathcal{A}$ 

 $\sim$ 

 $\ddot{\phantom{0}}$ 

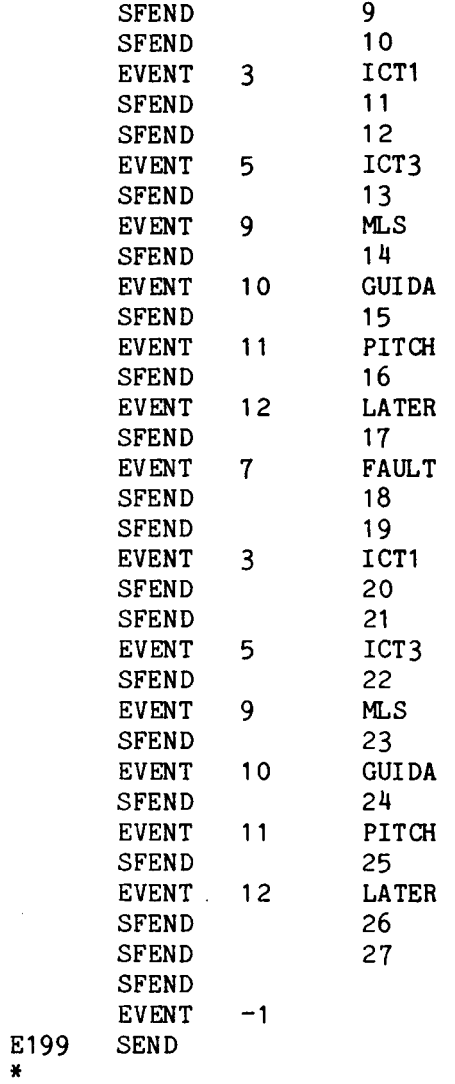

 $\label{eq:2.1} \frac{1}{\sqrt{2\pi}}\int_{0}^{\infty}\frac{dx}{\sqrt{2\pi}}\,dx$ 

In the interest of efficiency, the remaining schedules are represented symbolically by the following.

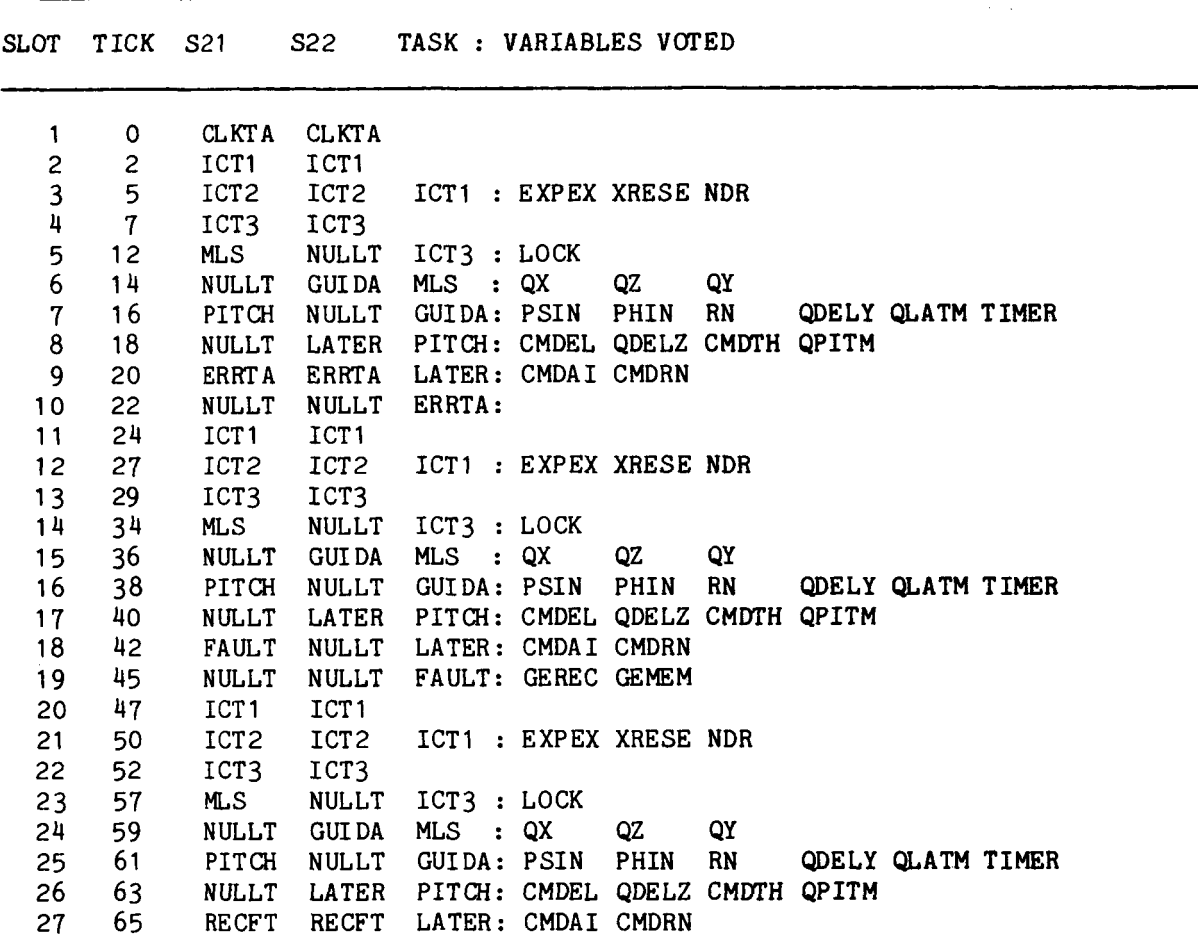

#### SIFT SCHEDULES FOR 2 PROCESSOR

 $\ddot{\phantom{a}}$ 

SIFT SCHEDULES FOR 3 PROCESSORS

 $\mathcal{A}$ 

 $\mathcal{L}$ 

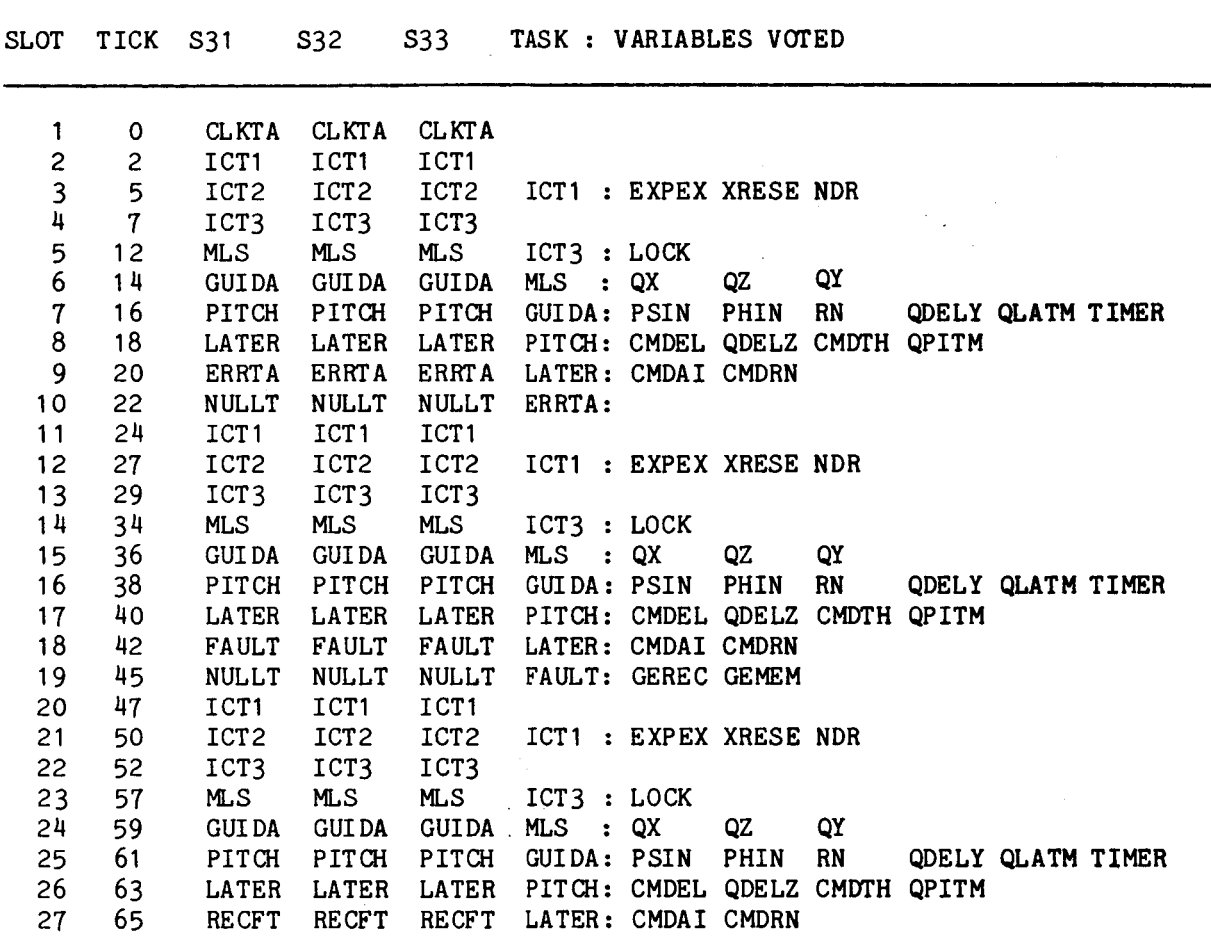

SIFT SCHEDULE FOR 4 PROCESSORS

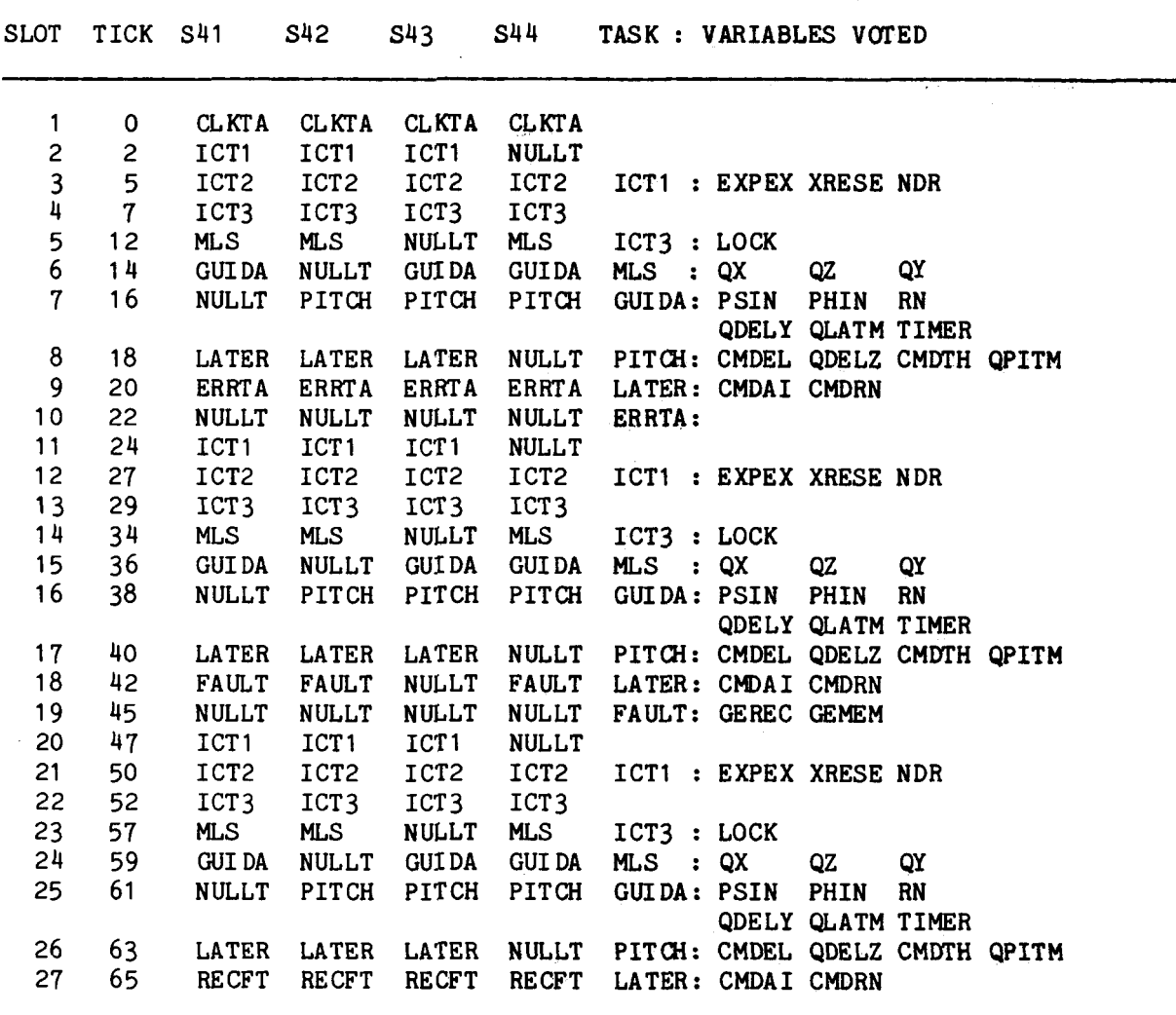

 $\bar{z}$ 

 $\mathcal{L}$ 

SIFT SCHEDULE FOR 5 PROCESSORS

 $\ddot{\phantom{1}}$ 

 $\mathcal{A}^{\mathcal{A}}$ 

 $\ddot{\phantom{1}}$ 

 $\bar{\star}$ 

 $\sim 10^7$ 

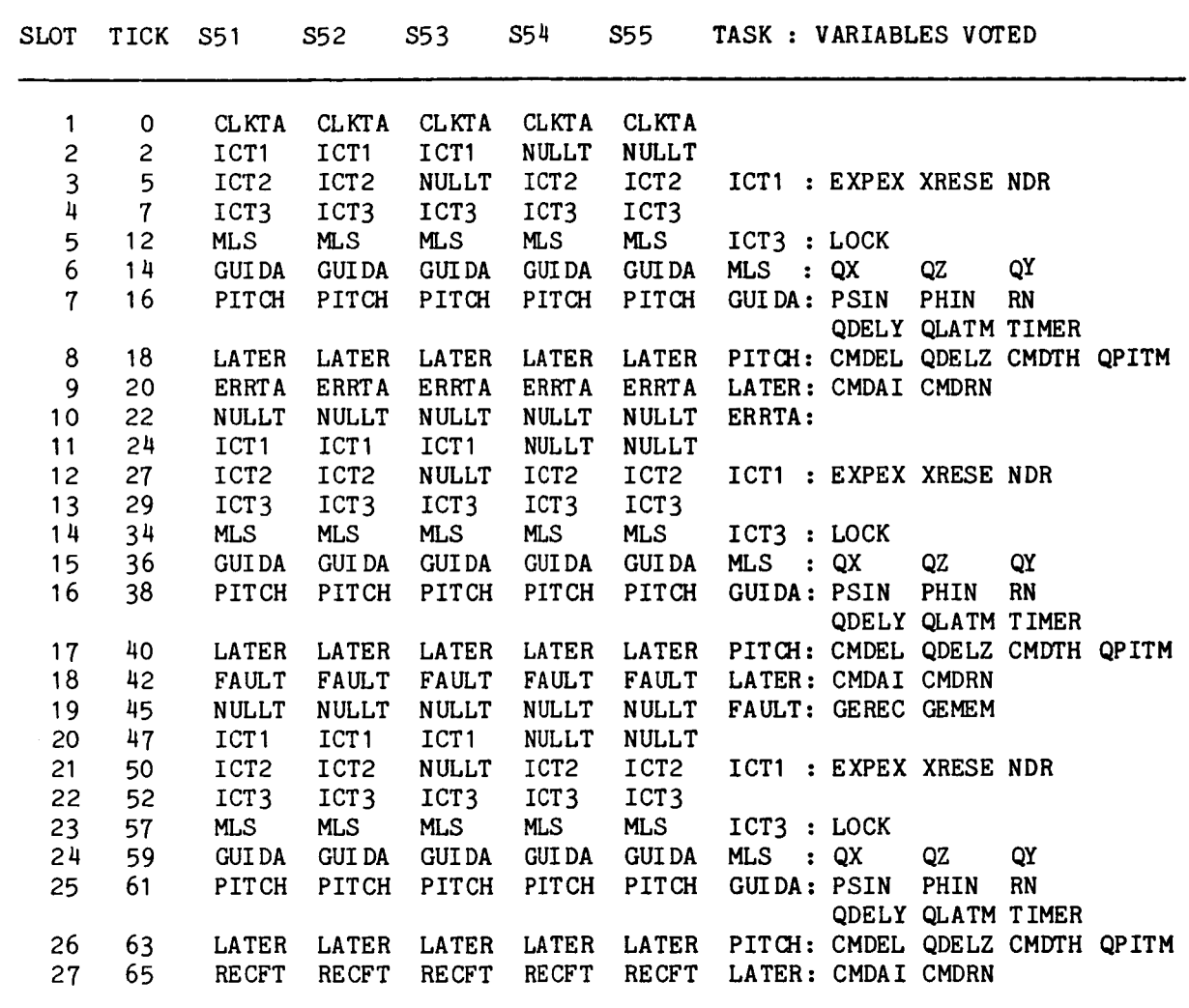

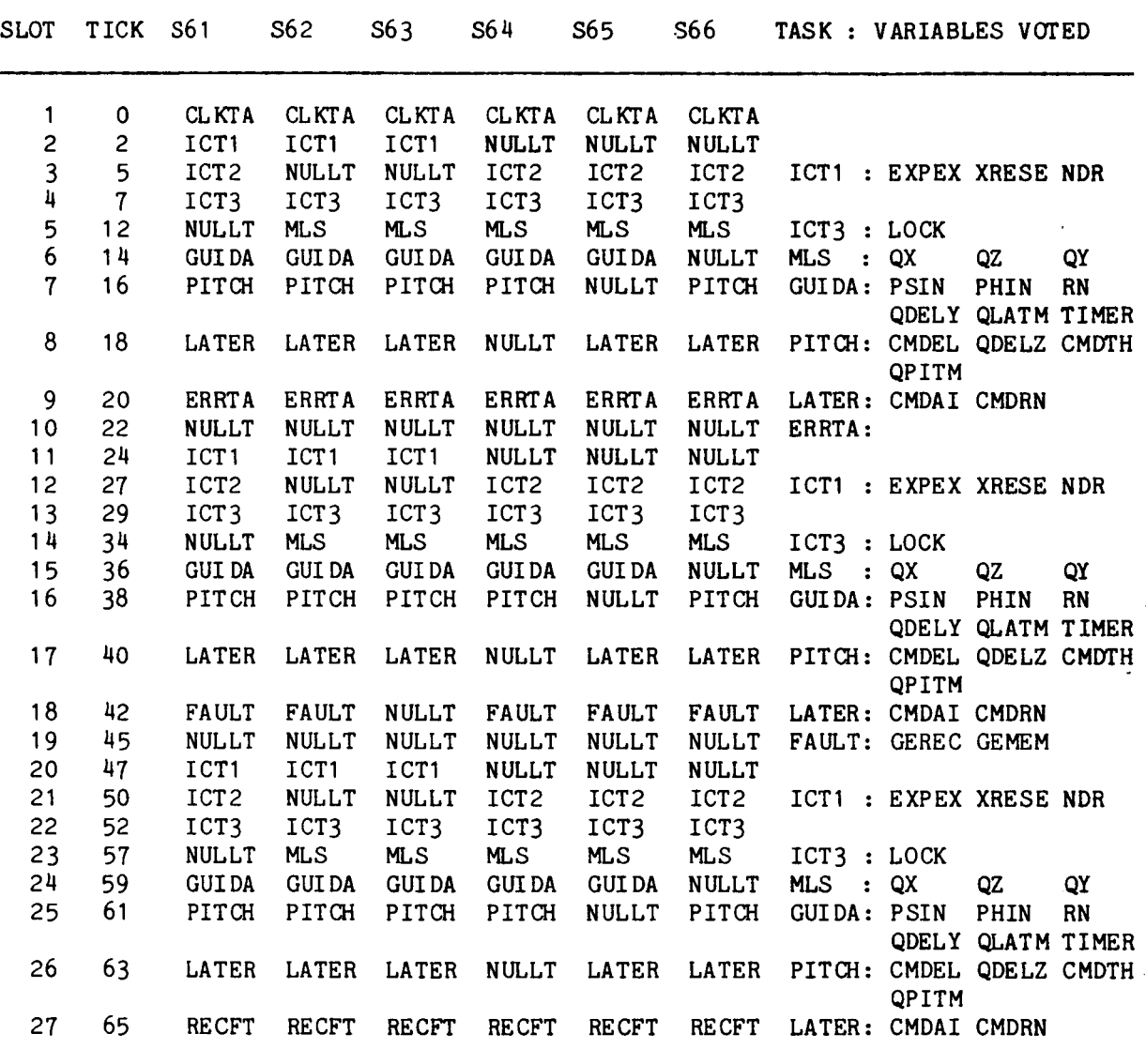

SIFT SCHEDULE FOR 6 PROCESSORS

\*

END

**1** 

# MODUE GLOBALS. SR

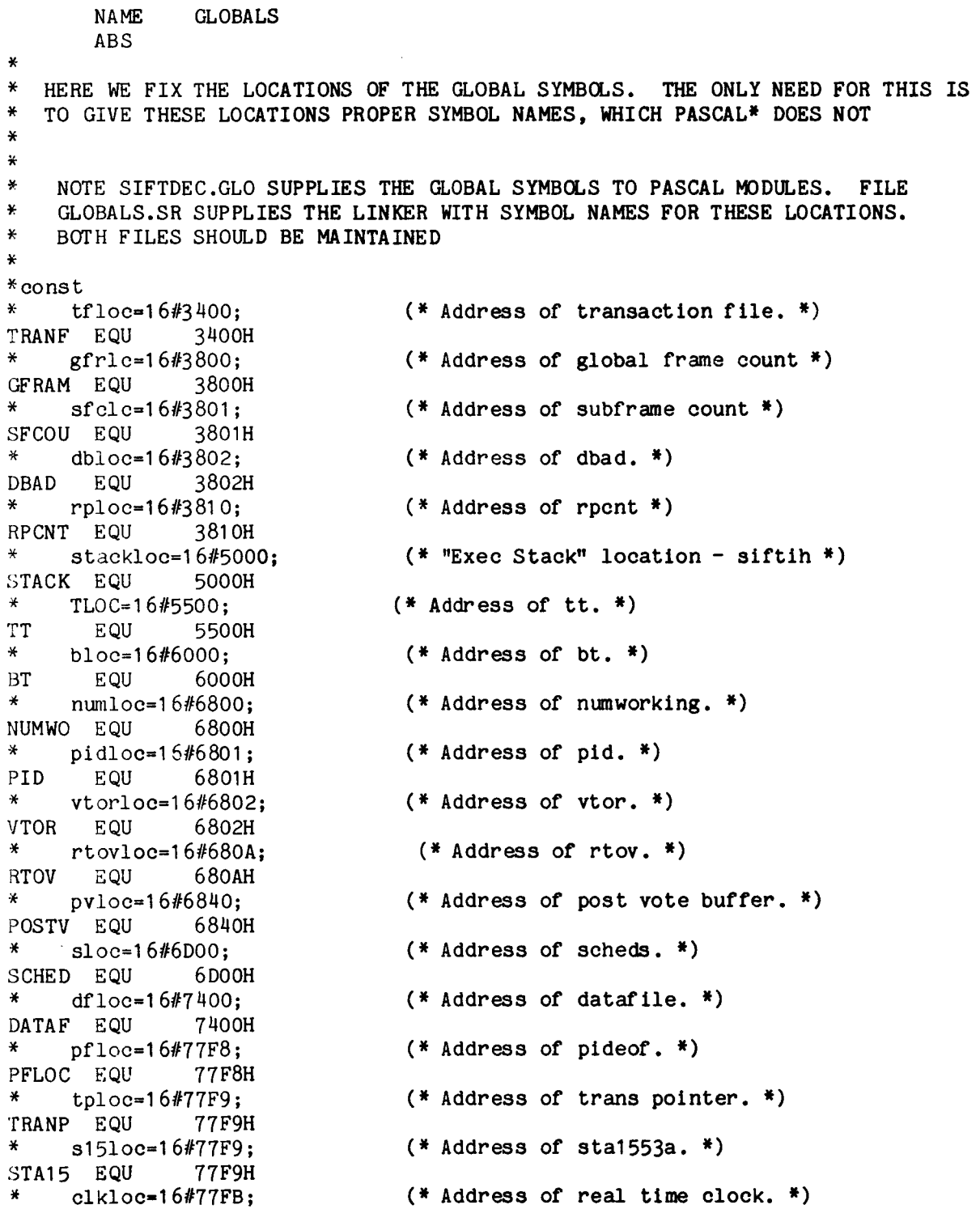

 $\ddot{\phantom{a}}$ 

 $\mathcal{F}_{\mathbf{a}}$ 

(\* **Address of cmd1553a.** \*)

(\* **Address of adr1553a.** \*)

(\* **Address of buffer info.** \*)

**CLOCK EQU 77FBH** \* **~1510~=16#77FD; CMD15 EQU 77FDH** \* **a1 51oc=16#77FF; \*** iloc=16#7800;<br>BINF EQU 7800 **BINF EQU 7800H** \* \*

**END** 

Page 56

-

#### MODULE SIFTAP .HCP

 $*$  these fellows perform scaling operations and are found in module applmd PROGRAM SIFTAP; include 'siftdec.con'; include 'siftdec.typ' ; var s: integer; (\* to relieve compiler bugs , thanx chuck \*) v:array[1..251 **of** integer; (\* trig values. \*) (\* **The** following are locals for the applications programs. **They** are declared globally to facilitate debugging. \*) d ,dalpha ,db ,dbet a,del **tx** ,del ty ,del2 ,di st ,dp , dphi ,dpsi **,dq** ,dr ,dtheta ,du ,g ,h **,i ,k ,1** ,p, ps iapr ,r ,res, t, tad, th rsho, th rust,<br>x, x2, y, y2, ttim: integer; (\* The following exist to circumvent an "optimization" in the compiler. \*) c2,c4,c8, cl024: integer; PROCEDURE BROADCAST(B:BUFFER); EXTERN; PROCEDURE STOBROADCAST( B:BUFFER; V:INTEGER); EXTERN; PROCEDURE WAITBROADCAST: EXTERN: FUNCTION CETVOTE(Q:BUFFER): 1NTECER;EXTERN; FUNCTION MEDIAN (Q:BUFFER):INTEGER; EXTERN; where  $md := a * b/c$ ; and  $\text{mdi}: = a * b / 2 * * i;$  \*) FUNCTION MD (A, B, C: INTEGER): INTEGER; EXTERN; FUNCTION MD14(A, B: INTEGER): INTEGER; EXTERN; FUNCTION MD12(A, B: INTEGER): INTEGER; EXTERN; FUNCTION MDl1 (A, B:INTEGER): INTEGER; EXTERN ; FUNCTION MD1 **O(** A,B: 1NTEGER):INTEGER; EXTERN ; FUNCTION MD9 (A, B: INTEGER) : INTEGER; EXTERN ; FUNCTION MD8(A,B:INTEGER):INTEGER; EXTERN; FUNCTION **MD6(A,B:INTECER):INTECER;** EXTERN; FUNCTION MD2( A,B: INTEGER ) :INTEGER; EXTERN ;

#### (\*\*\*\*\*\*\*\*\*\* ICOS \*\*\*\*\*\*\*\*\*\*)

FUNCTION ICOS(X:INTEGER):INTEGER;

(\* isin and icos accept arguments in the range -25736 to 25736 which is  $pi/2$  \*  $2**14$ . values of isin and icos range from  $-16384$  to  $+16384$ , that is,  $2**14$  corresponds to real value 1.0 if called with an argument outside the correct range, say 30000 the functions return values of poor accuracy.  $*)$ 

```
var i, y: integer;
```

```
begin
```
Ť

```
if x < 0 then x:--x;
if x>24575 then icos:=25736-x
else
   begin
   i := 1 + x div c1024; y := v[i];delty := y - v[i+1]; deltx := 1024;
   tad:=x-1024*(i-1);
   while (tad>=180) or (delty>=180) do
       begin
       deltx:=deltx div C2; delty:=delty div C2;
       if tad>deltx then
           begin y:=y-delty; tad:=tad-deltx end
       end:
   icos:=y-(tad*delty) div deltx
   end;
```

```
end; (* ICOS *)
```

```
(********** ISIN **********)
```
FUNCTION ISIN(X: INTEGER): INTEGER;

begin if  $x < 0$  then  $isin: = -icos(x+25736)$ else isin:=icos( $x-25736$ ) end;  $(*$  ISIN \*)

#### $(*$ \*\*\*\*\*\*\*\*\*\* ISQRT \*\*\*\*\*\*\*\*\*\*)

FUNCTION ISQRT(X: INTEGER): INTEGER;

(\* the isqrt function simply hands back a negative argument. otherwise it returns the correct value for all 16-bit inputs less than about  $32500.$  \*)

var j, guess: integer;

```
begin
    if x \le -1 then isgrt: = x
    else
       begin
       guess:=128; j:=1;
       while j \leq 7 do
            begin guess:=(guess+x div guess) div C2; j:=j+1 end;
       isqrt: = guessend
end; (* ISQRT *)
```
# (\*\*\*\*\*\*\*\*\*\* MLS \*\*\*\*\*\*\*\*\*\*)

GLOBAL FUNCTION MLS: INTEGER;

(\* This routine converts MLS data to  $x,y$ , and  $z$ . Localizer > 0 is fly right. Glideslope angle is always positive. \*)

begin

```
d: = median(adistance); d: = -d; g: = median(aglicable);1:=median(alocalizer); dist:=md14(d,icos(g));
    stobroadeast(qx,md14(dist,icos(1)));stobroadcast(qy, mdl1(dist, isin(l)));
    stobroadeast(qz, mdi0(d, isin(g)));
    mls:=0end; (* MLS *)
```

```
(********** GUI DANCE ***********)
```

```
GLOBAL FUNCTION GUIDANCE: INTEGER;
(* This subroutine provides lateral GUIDAN for the aircraft. *)
const rnav=1; intept=2; lelzr=3;
begin
    h:=median(acmdhead); x:=getvote(qx); y:=getvote(qy);r:=median(aradius); p:=getvote(psin); l:=getvote(olatmo);
    if getvote(xreset)=1 then l:=rnav;
    psiapr:=h div C2; thrsho:=md14(r,16384-icos(h));
    if h>0 then thrsho: = - thrsho;
    (* Perform mode switching logic and reset turn timer clock. *)
    ttim:=getvote(time);if p < 0 then p := -p;
    if (1=rnav) and (y>thrsho) then
       begin ttim:=0; l:=intcpt end;
    if (l=int \ncot{p(82)} then l:=lclzr;
    \texttt{ttim}:\texttt{=ttim+1:}stobroadcast(timer,ttim);
    (* Set nominal values according to mode. *)
    if l=rnav then
       begin
       stobroadeas t(psin, psign);
       stobroadcast(phin,0);
        stobroadcast(rn,0);i := psiapr<sup>*</sup>2;
        t:=md12(y-median(ay3),icos(i));
        t:=(t-md)(x-median(ax3),isin(i)))*2;
        stobroadcast(odely, t);end
    else if l=intcpt then
        begin
        stobroadcast(psin,psiapr + md(ttim,median(arturn),320));
(* the preceding constant was 800, but then i changed dt-.05 in dc3 *)
        stobroadeas t(phi, media, media(aphitrn));stobroadcast(rn, median(arturn));t:=x-median(axcntr);
        x2 := m d8(t,t);t:=y-median(aycntr);
        y2 := m d14(t,t);dist:=isqrt(x2+y2)*128;
        t := (r - dist)*8;if psiapr>0 then t:=-t;
        stobroadcast(odely,t);
        end
```

```
else if l=lclzr then 
   be gi n 
   stobroadcas t (psin ,O) ; 
   stobroadcast (phin,O); 
   stobroadcas t (r n ,O) ; 
   stobroadcast (odely ,y * 8) 
   end; 
stobroadcas t (olatmo ,1) ; 
guidance:=O
```
**end;** (\* **GUIDANCE** \*)

# (\*\*\*\*\*\*\*\*\*\* LATERAL \*\*\*\*\*\*\*\*\*\*)

```
GLOBAL FUNCTION LATERAL: INTEGER;
(* Lateral control. First, calculate deviations fran nominal. *) 
begin 
    dp:=median(ap); 
    dr:=median(ar) - getvote(rn);dbeta: =median (abeta) ; 
    dpsi := median(apsi) - getvote(psin);
    dphi:=median(aphi) - getvote(phin);(* dely is not modified *) 
    (* calculate aileron. *) 
    t:=md(-98.dp.400) + md(98.dr.400) + md(-6.dbeta.8);
    t:=md(-130,dphi,100) + (t div c2);stobroadcast(ocmdai1, 
    md(-6,getvote(odely),10) + md(-102,dpsi,200) + (t div C4));(* Next the rudder. *)
    t:=md(8, dr, 10) + md(126, dp, 400);t:=md(27,dbeta,20) + (t div C4);t:=md(7168,getvote(odely),4000) + ed(3,dphi,8) + (t div C4); 
    t:= md (67, dpsi, 80) + (t div C4);stobroadcast(ocmdrud,t);
    later a1 : =O
```
end; (\* LATERAL \*)

#### (\*\*\*\*\*\*\*\*\*\* PITCH \*\*\*\*\*\*\*\*\*)

```
GLOBAL FUNCTION PITCH :INTEGER; 
(* This subroutine controls the aircraft in pitch. *) 
const. armed=1; engaged=0;
begin , 
    p: =getvote(opi tmo); 
    if getvote(xreset)=l then p:=armed; 
    if (median(aglideslope)>=858) and (p=armed) then p:=engaged;
    (* Calculate deviations fran nominal when glideslope is armed. *) 
    if p<>engaged then 
       begin 
        dq:=median(aq); 
       du: =median (au ) ; 
        dalpha: = median(aalpha);dtheta: =median(atheta) ; 
        delz:=getvote(qz) + median(acmdalt);thrust : =O ; 
        end 
        begin 
        dq: =median(aq);
        du: =median(au) +4096; 
        dalpha: =median(aalpha)-l678; 
        dtheta:=median(atheta)+634; 
        delz:=getvote(qz) + md(837,getvote(qx),1000);
        thrust:=-609end; 
   else (* Calculate deviations from nominal when glideslope is engaged *)
     (* Calculate elevator deflection and throttle command. 
        first elevator: *) 
     t:=md(-112,dq,200) + md2(5,dalpha);t:=(t \text{ div } C4) + \text{ md}(3113, \text{del}z, 100);t:=(t div C4) + md(220,du,500) + md(-42,dtheta,40);
     stobroadcast(ocmde1e ,t div C2); 
     (* then throttle: *) 
     t:=mdll(245,dq) + mdll(4739,dalpha); 
     t:=(t div C8) + md6(-107,du); 
     t:=(t div C2) + md12(-4058,dtheta); 
     t:=(t \div C4) + \text{md2}(11, \text{delz}) + \text{thrust};stobroadcast (odelz ,delz); 
     stobroadcast (ocmdthr,t);
     stobroadcast (opi tmo ,p 1; 
     pitch: =O
```
end; (\* PITCH \*)

# $(************$  APPINIT \*\*\*\*\*\*\*\*\*\*\*

**GLOBAL PROCEDURE APPINIT; begin**  vCI 3 :=I 6384; vC21 :=I 6352; V[ 31 :\*I 6256; **V[** 43 :=I 6097;  $v[5]:=15875; v[6]:=15590; v[7]:=15245; v[8]:=14841;$  $v[9]:=14378; v[10]:=13860; v[11]:=13287; v[12]:=12662;$ **VC** 1 31 **:=I** 1988; vC141 :=I 1267; vC151 :=I 0502; vC161: -9696;  $v[17]:=8852; v[18]:=7974; v[19]:=7064; v[20]:=6127;$  $v[21]:=5166; v[22]:=4185; v[23]:=3188; v[24]:=2178;$ vc251 **:=1159;**   $c2:=2; c4:=4; c8:=8; c1024:=1024;$ **end.** (\* **APPINIT,SIFTAP** \*)

MODULE APPLMD.SR

NAME APPLMD \* **TITLE** SIFT : Mu1 t i pl e pr eci **s** ion Mu1 t i **ply/** Di **vi** de \* \* \* \*  $\ast$  $\ast$ These routines provide scaling functions for SIFT'S ¥ applications routines × ENTRY MD, MD2, MD6, MD8, MD9, MD10, MD11, MD12, MD14 \* \* \* \* \* \* \* \*  $\ast$  $\star$ MD  $:= (A*B)/C$  $\star$ × MDn :=  $(A*B)/2**n$ ¥  $\ddot{\ast}$ FUNCTION MD (A, B, C: INTEGER): INTEGER; ¥ ¥ MD PUSHM 0,3<br>TRA 0.15 SAVE **SOME** REGISTERS  $T$ RA 0,15 ; TRA 0,15<br>
LOAD 1,-7,0<br>
LOAD 2.-6.0 POINT AT THE DISPLAY GET A LOAD 2,-6,0<br>
LOAD 0.-5.0 GET B LOAD 0,-5,0<br>**MPY** 2.1 GET C ноя о,--э, о<br>MPY 2,1 ; ) MDDO PERFORM THE MULTIPLICATION DIV 2,0 DIVIDE TRA 12,3<br>**POPM** 0.3 STORE RESULT POPM 0,3 , RP S 0 *<sup>9</sup>* RESTORE REGISTERS AND RETURN \* \* \* \*  $\ddot{\textbf{x}}$  $FUNCTION MD2(A, B:INTER):INTEGR;$  $\star$  $\star$  $\pmb{\ast}$  $MD2:=(A*B)$  DIV 4; \* MD2 PUSHM 0,3 *<sup>9</sup>* SAVE SOME REGISTERS TRA 0,15<br>
LOAD 1.-6. POINT AT THE DISPLAY LOAD 1,-6,0<br>
LOAD 2,-5.0 GET A LOAD 2,-5,0 *<sup>9</sup>* GET B  $\begin{array}{ccc}\n\text{LOAD} & \text{C, } \text{C,} \\
\text{LOAD} & \text{O,} \text{F4} \\
\text{L}\n\end{array}$ SET C TO 4 JU MDDO *<sup>9</sup> GO* DO IT F4 !<br>\*. ! FIX 4 FUNCTION MD6(A, B: INTEGER): INTEGER; \* \* \*  $MD6:=(A*B)$  DIV  $64;$ PUSHM 0,3 ; SAVE SOME REGISTERS<br>TRA 0,15 ; POINT AT THE DISPLA MD6 TRA  $0,15$  ; POINT AT THE DISPLAY<br>LOAD  $1,-6,0$  ; GET A LOAD 1,-6,0 ; GET A<br>LOAD 2,-5,0 ; GET B LOAD 2,-5,0 ; GET B<br>LOAD 0,F64 ; SET C LOAD 0, F64 ; SET C TO 64<br>JU MDDO ; GO DO IT MDDO ; GO DO IT<br>64 F64 FIX

.

**i** 

```
* 
* 
* * * 
MD8 
F256<br>* *<br>* * * *
MD9 
F512<br>* *<br>* * *
MD<sub>10</sub>
F1024 F1X<br>* F1N(* * * 
MD1 1 
F2048 
         FUNCTION MD8(A, B: INTEGER): INTEGER;
         MD8:=(A*B) DIV 256; 
         PUSHM  0,3 <br>
TRA  0,15 <br>
EXAMPLE SOME REGISTERS<br>
POINT AT THE DISPLA!
         TRA 0,15 ; POINT AT THE DISPLAY<br>LOAD 1,-6,0 ; GET A
         LOAD 1, -6, 0<br>LOAD 2, -5, 0LOAD 2,-5,0 ; GET B<br>LOAD 0,F256 ; SET C
         LOAD 0, F256 ; SET C TO 256<br>JU MDDO
         JU MDDO<br>FIX 256
                     256
         FUNCTION MD9(A, B:INTEGER): INTEGER;
         MD9:=(A*B) DIV 512;
          PUSHM 0,3 <br>
TRA 0,15 <br>
CONT AT THE DISPLA SPONT AT THE DISPLA
         TRA 0,15 ; POINT AT THE DISPLAY<br>LOAD 1,-6,0 ; GET A
         LOAD 1,-6,0 ; GET A<br>LOAD 2,-5,0 ; GET B
         LOAD 2,-5,0 ; GET B<br>LOAD 0,F512 ; SET C
         LOAD O,F512 ; SET C TO 512 
                    MDDO
         FIX 512
          FUNCTION MD10(A, B: INTEGER): INTEGER;
         MD1 O:=( A*B) DIV 1024; 
         PUSHM 0,3 ; SAVE SOME REGISTERS 
         TRA 0,15 ; POINT AT THE DISPLAY<br>LOAD 1,-6,0 ; GET A
         \begin{array}{llll}\n\text{LOAD} & 1, -6, 0 & ; GET A \\
\text{LOAD} & 2, -5, 0 & ; GET B\n\end{array}LOAD 2,-5,0 ; GET B<br>LOAD 0,F1024 ; SET C
         LOAD O,F1024 ; SET C TO 1024 
                                           JU MDDO ; GO DO IT 
                     1024
         FUNCTION MD11(A, B: INTEGER): INTEGER;
         MD11 := (A*B) DIV 2048;PUSHM  0,3 <br>
TRA  0,15 <br>
EXAMPLE SOLUTE SPACE SPACE SPACE SPACE SPACE SPACE SPACE SPACE SPACE SPACE SPACE SPACE SPACE SPACE SPACE SPACE SPACE SPACE SPACE SPACE SPACE SPACE SPACE SPACE SPACE SPACE SPACE SPACE SPACE SPACE S
         TRA 0,15 ; POINT AT THE DISPLAY<br>LOAD 1,-6,0 ; GET A
         LOAD 1,-6,0 ; GET A<br>LOAD 2,-5,0 ; GET B
         LOAD 2,-5,0 ; GET B<br>LOAD 0,F2048 ; SET C
          LOAD 0,F2048 ; SET C TO 2048<br>JU MDDO : GO DO IT
                     NDDO ; GO DO IT<br>2048
          FIX 2048 :. 
                                                      i!@
```
Page 66

.

```
* * * * * 
\frac{M}{N}\astFUNCTION MD12(A, B: INTEGER): INTEGER;
\ast\pmb{\ast}MD12:=(A*B) DIV 4096; 
\bulletMD12 
         PUSHM 0,3 ; SAVE SOME REGISTERS<br>TRA 0,15 ; POINT AT THE DISPLA!
         TRA 0,15 ; POINT AT THE DISPLAY<br>LOAD 1,-6,0 ; GET A
         LOAD 1, -6, 0<br>LOAD 2, -5, 0LOAD 2,-5,0 ; GET B<br>LOAD 0,F4096 ; SET C
         LOAD 0, F4096 ; SET C TO 4096<br>JU MDDO : GO DO IT
        JU MDDO ; GO DO IT 
F4096<br>* *<br>* *
                    4096
         FUNCTION MD14(A, B: INTEGER): INTEGER;
* 
         MD14:=(A*B) DIV 16384; 
* 
MD14 
         PUSHM 0,3<br>TRA 0.15
                                         ; SAVE SOME REGISTERS 
         TRA 0,15<br>LOAD 1.-6.
                                         ; POINT AT THE DISPLAY 
         LOAD 1,-6,0<br>LOAD 2,-5.0
                                        ; GET A
         LOAD 2,-5,0<br>LOAD 0.F1638
                                        ; GET B 
         LOAD 0, F1638<br>JU MDDO
                                        ; SET C TO 16384 
                   MDDO
                                         ; CO DO IT 
F1638 * 
                    16384
```
END

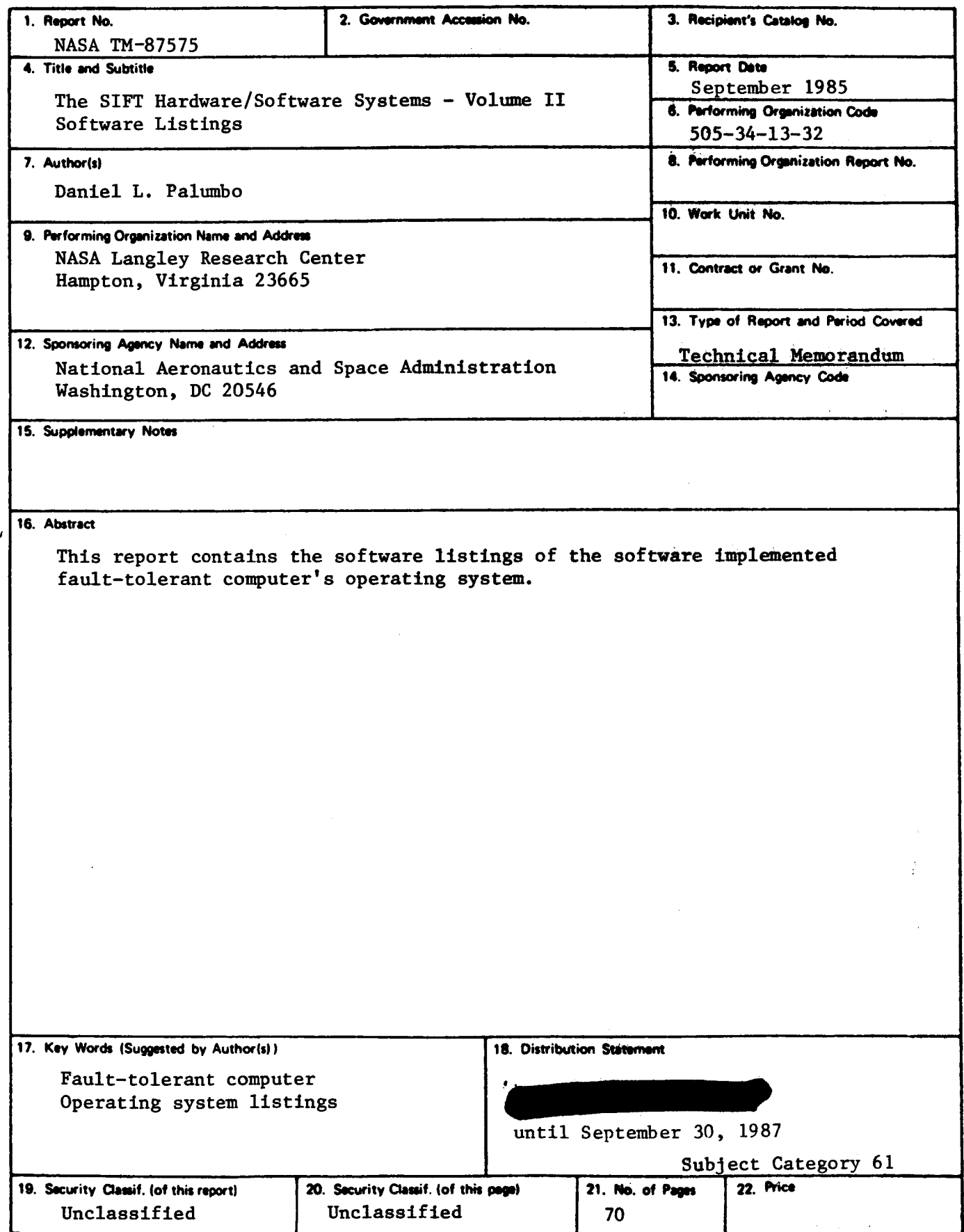